A direct link to your customers

<span id="page-0-0"></span>- by the number one provider of mobile communication solutions

## LINK Mobility WhatsApp Business API

WhatsApp Message API Version 1.4.15; Last updated Jul 05, 2024

For help, see the following link https://linkmobility.com/support/ The most up-to-date version of this document is available at https://www.linkmobility.com/developer/

## Contents

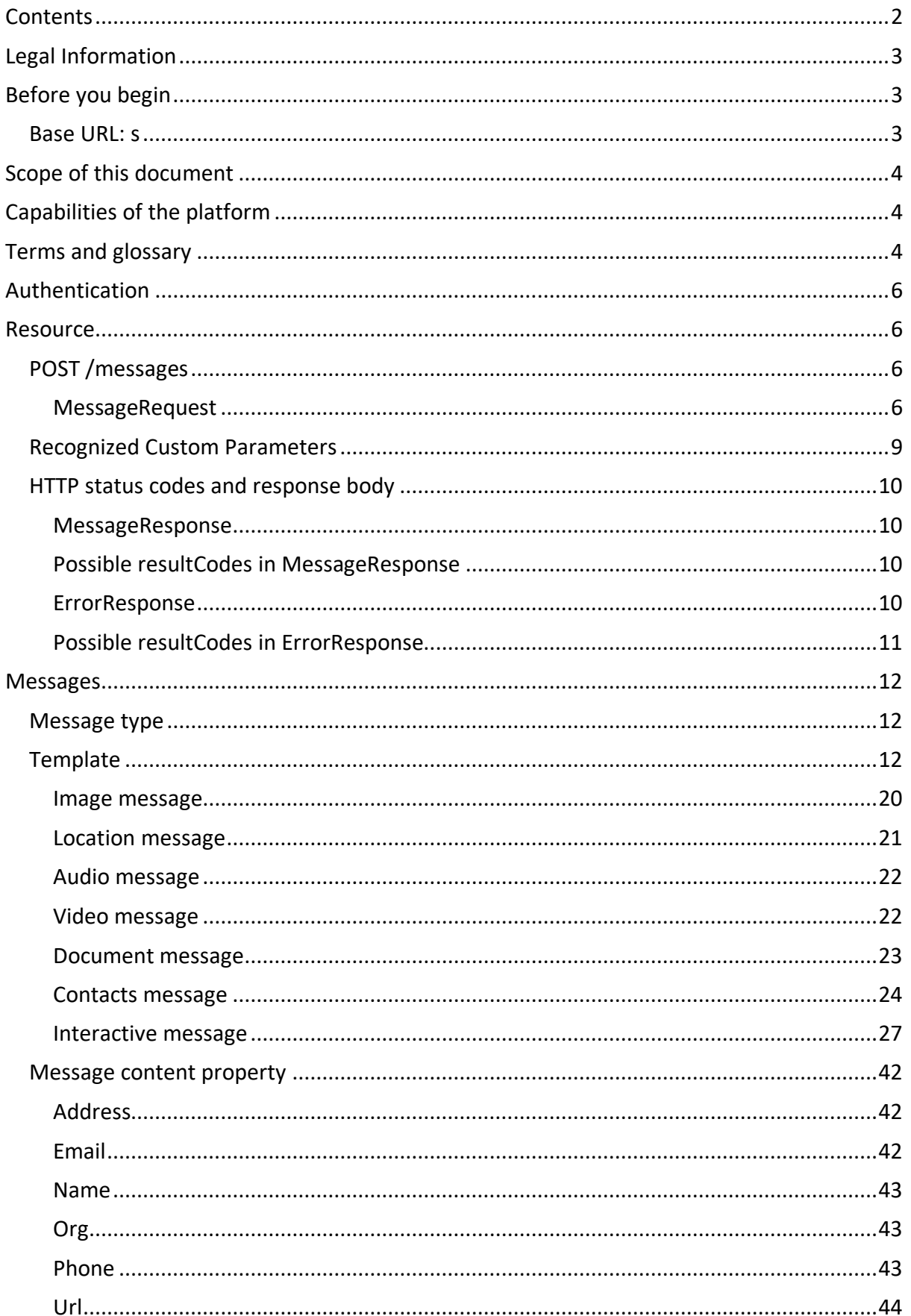

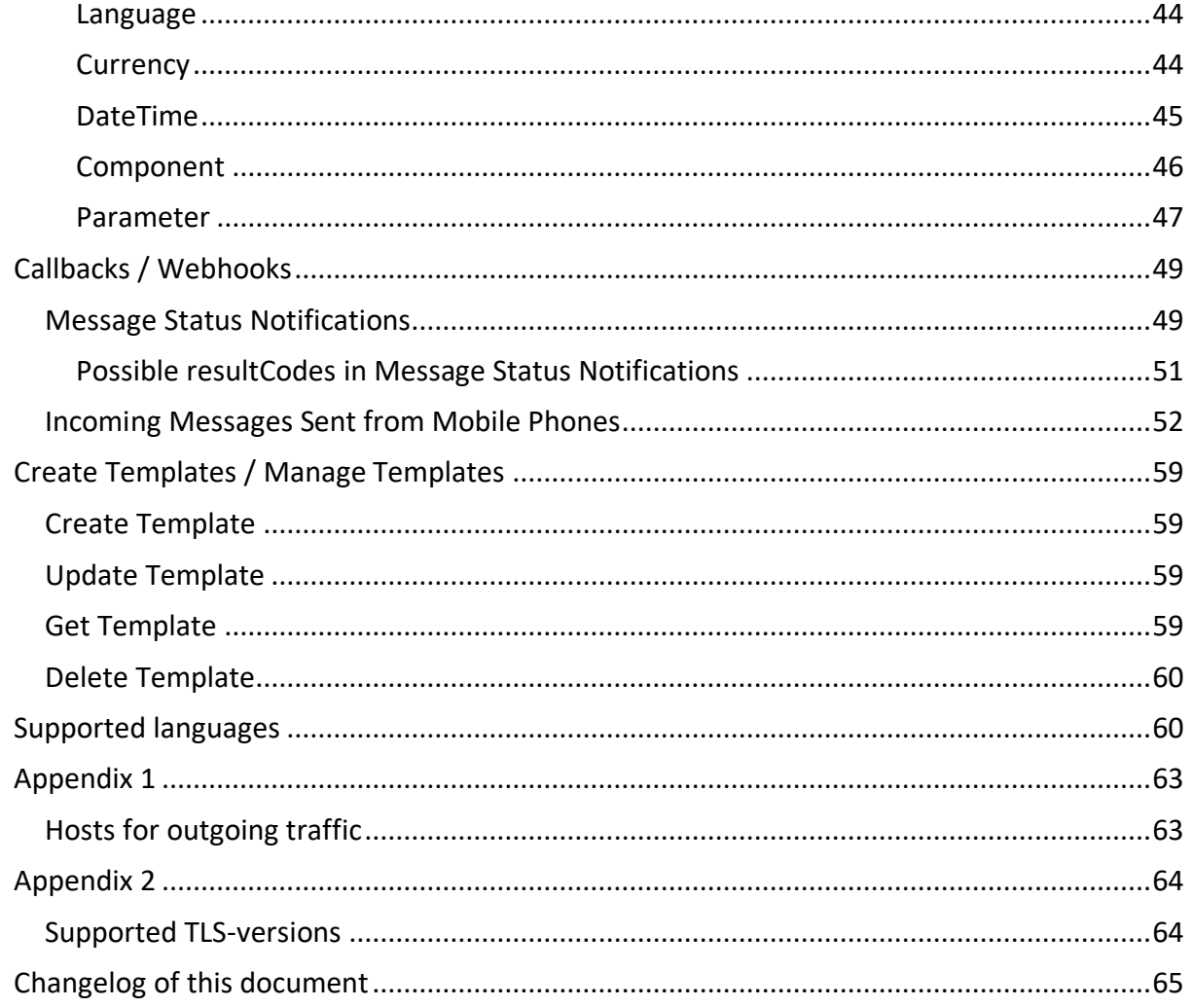

## <span id="page-2-0"></span>Legal Information

The information supplied in this document is the sole property of LINK Mobility Group. It is intended for strictly informational use. It is not binding and might be subject to changes without notice. LINK Mobility is protected by intellectual property laws.

## <span id="page-2-1"></span>Before you begin

This is the API used to send and receive messages from WhatsApp through Link Mobility's Common Layer interface.

All users must first receive an account from WhatsApp prior to connecting to this API. The Link Mobility delivery team will manage the process.

### <span id="page-2-2"></span>Base URL: s

You will get one of these URL: s assigned to you when your account is created:

**https://n-eu.linkmobility.io/whatsapp-message https://c-eu.linkmobility.io/whatsapp-message**

## <span id="page-3-0"></span>Scope of this document

This document will describe the Application Programming Interface (API) to receive and send messages through the Link Mobility Multi Channel platform. WhatsApp Message API is a REST API.

A familiarity with REST APIs is assumed. Messages will be delivered in JSON format. A basic familiarity with JSON is assumed.

## <span id="page-3-1"></span>Capabilities of the platform

The platform is a high-capacity, high-availability messaging gateway designed to let you send and receive messages in various formats to a selection of providers like WhatsApp. Message types can be Template, Text, Image, Location, Audio, Video, Document, Interactive or Contacts as specified below.

## <span id="page-3-2"></span>Terms and glossary

<span id="page-3-3"></span>**Date** String that contains a date formatted according to RFC3339.

```
Example: 
2010-03-30T12:59:40+02:00
or
2010-03-30T10:59:40Z (UTC)
```
#### <span id="page-3-4"></span>KeyValueType.

Contains key value pairs of type string.

```
Example:
```

```
{
   "key1":"value1", "key2":"value2", "key3":"value3"
}
```
#### <span id="page-3-5"></span>MSISDN

It is a standard string type containing a mobile number in local or international format.

```
Example:
+46735555555
+4792555555
```
#### Template message

A predefined message used to initiate conversations. The templates are registered and approved in the Facebook Business Manager.

## Text message Standard text message. If containing a URL the URL should start with http:// or https://.

Image message Supported image format:

• .jpeg

• .png

Location message

Contains a location in longitude and latitude format.

Audio message

Supported audio format:

- .aac
- $\bullet$  .mp4
- .amr
- .mpeg
- .ogg (codex=opus)

Note: The base .ogg type is not supported Video message

Supported video format:

- $\bullet$  .mp4
- .3gpp

Document message Supports any MIME-type document.

#### Interactive message

Message containing items that can be selected. Selected item will be communicated back in the message callback.

#### 24 hour customer care window

When a WhatsApp user sends a message to a business´s phone number a 24 hour customer care window opens. When this care window is open all message types are made available to be sent to this number. Outside of the 24 hour customer care window a template message is the only type of message that can be used.

#### Event report gate

An event report gate specifies where callbacks should be sent. A business´s callback URL is referenced by an event report gate id that can be used within the request.

#### Facebook Business Manager

Administration tool to manage WhatsApp business accounts. Handled by LINK.

## <span id="page-5-0"></span>Authentication

Authentication is performed via Basic Authentication with provided username and password.

In basic HTTP authentication, a request contains a header field in the form of Authorization: Basic <credentials> , where credentials is the Base64 encoding of username and password joined by a single colon :..

### <span id="page-5-1"></span>Resource

### <span id="page-5-2"></span>POST /messages

#### <span id="page-5-3"></span>MessageRequest

The request used to send message(s).

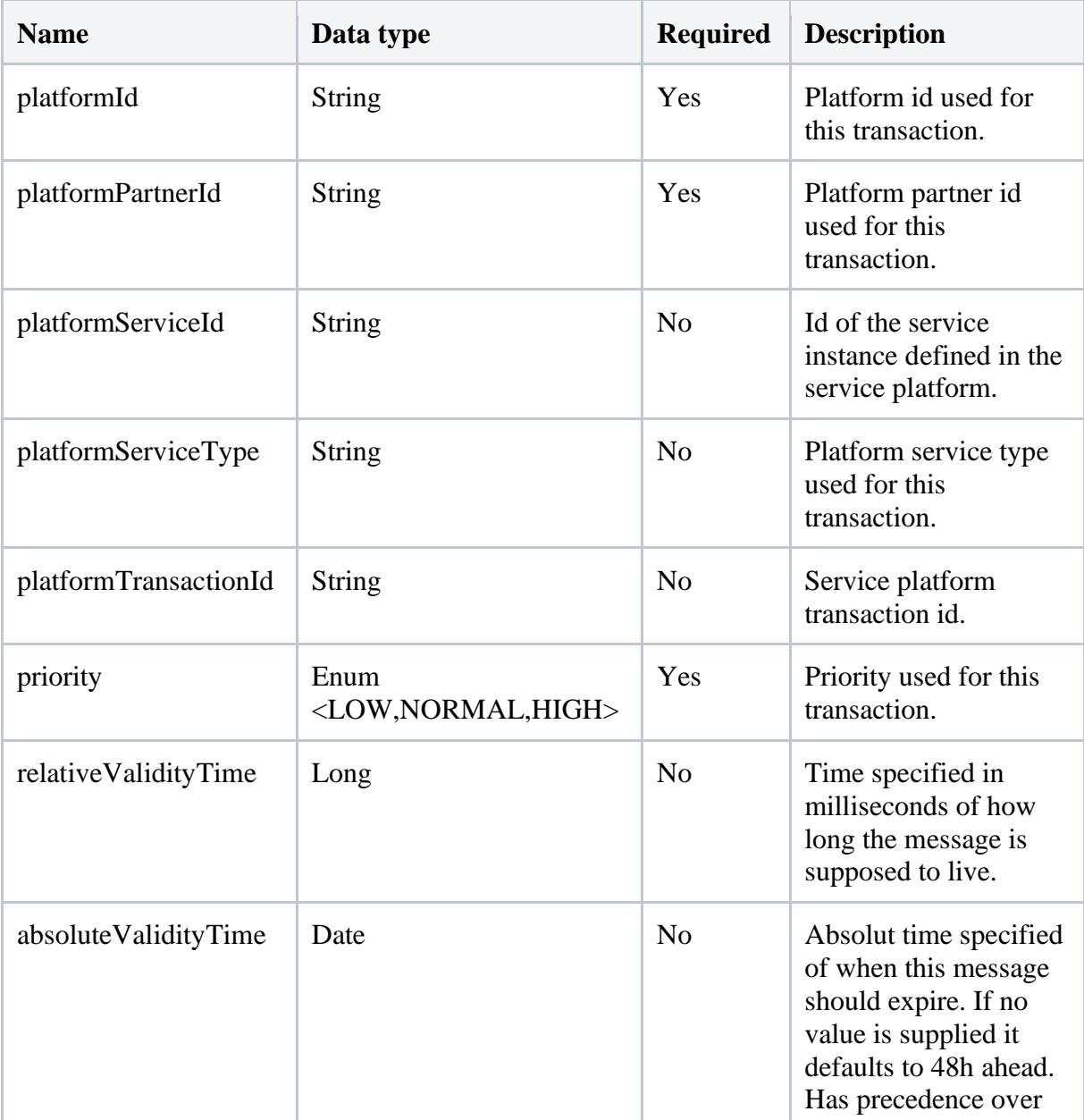

<span id="page-6-0"></span>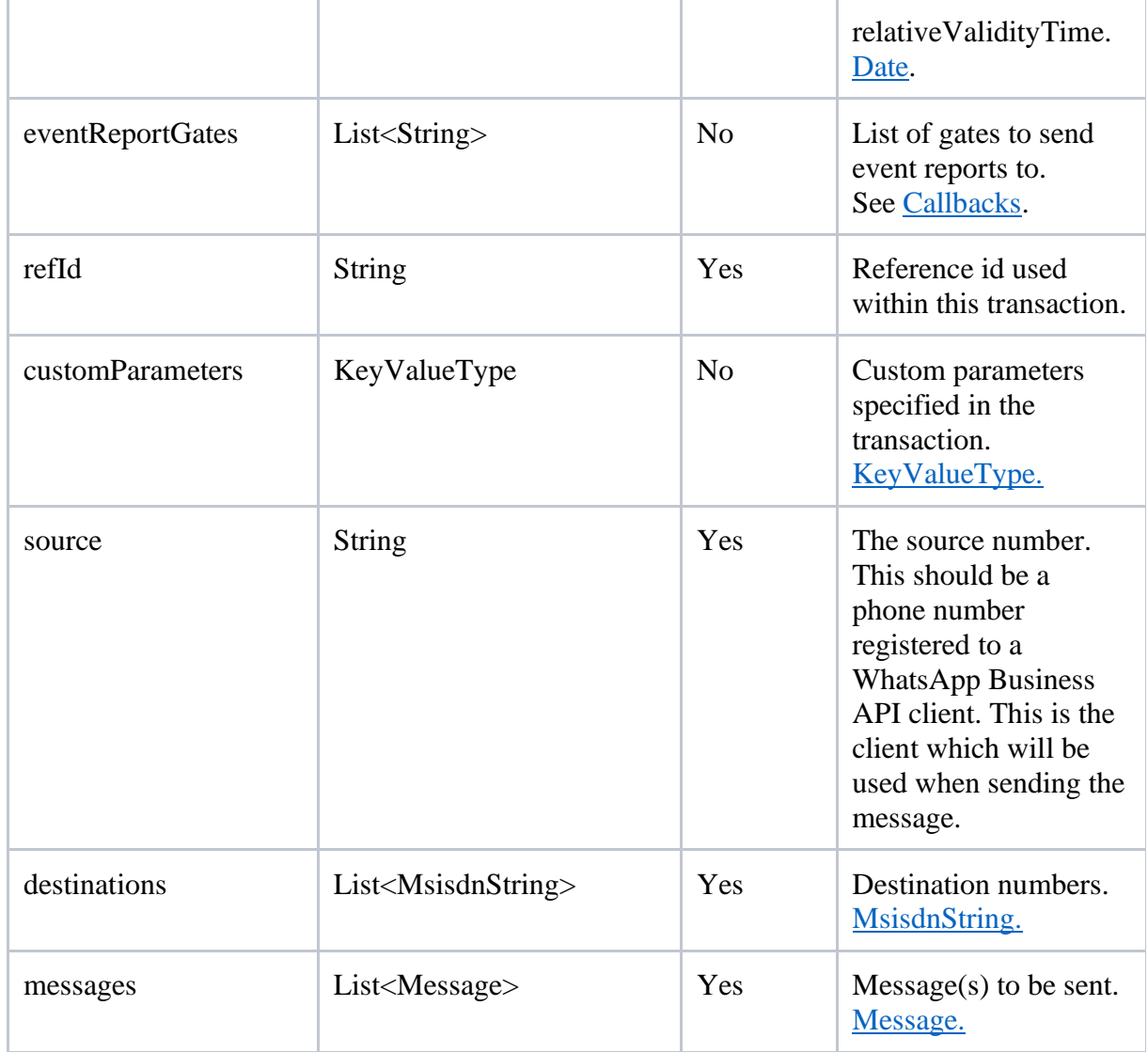

```
{ 
   "platformId":"your platformId",
   "platformPartnerId":"yourPlatformPartnerId",
   "platformServiceId":"yourPlatformServiceId",
   "platformServiceType":"yourPlatformServiceType",
   "platformTransactionId":"yourPlatformTransactionId",
   "priority":"NORMAL",
   "relativeValidityTime":1584543059442,
   "absoluteValidityTime":"2020-03-18T16:49:21Z",
   "eventReportGates":[
    "v08kM29P",
     "jk98GtdP"
  ],
   "refId":"yourRefId",
   "customParameters":{
     "yourCustomKey1":"yourCustomValue1",
     "yourCustomKey2":"yourCustomValue2"
  },
   "source":"+46000000000",
   "destinations":[
    "+460000000001" "+46000000002"
  \frac{1}{2},
   "messages":[
     {
       "type":"template",
       "template":{
         "namespace":"yourNamespace",
         "name":"yourTemplate",
         "language":{
           "code":"en"
         },
         "components":[
\{"type":"body",
             "parameters":[
 {
                "type":"text",
                 "text":"Your text"
 }
 ]
 }
         ]
       }
     }
  ]
}
```
## <span id="page-8-0"></span>Recognized Custom Parameters

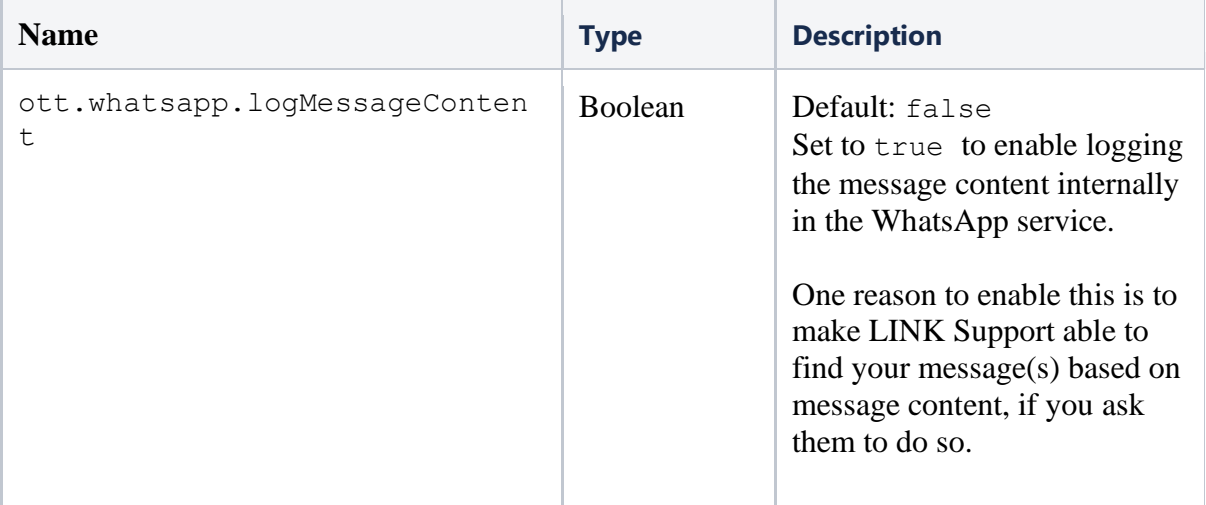

### <span id="page-9-0"></span>HTTP status codes and response body

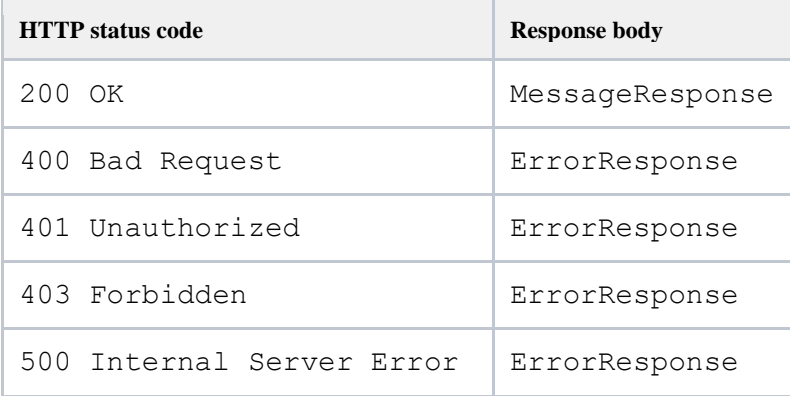

#### <span id="page-9-1"></span>MessageResponse

The response body received when sending a successful message request.

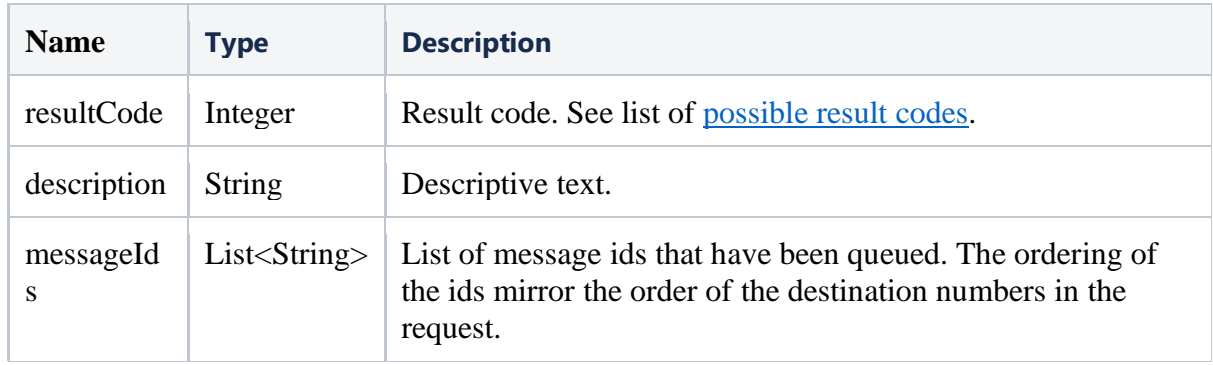

### JSON

```
{
   "resultCode":112001,
   "description":"queued",
  "messageIds":[
     "1aU6cwxAKE9NzMLrS6M82C"
   ]
}
```
<span id="page-9-2"></span>Possible resultCodes in MessageResponse

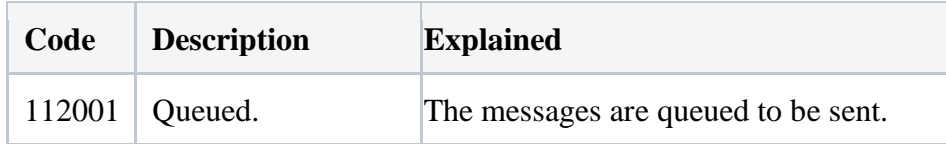

#### <span id="page-9-3"></span>ErrorResponse

The response body received when sending an unsuccessful message request.

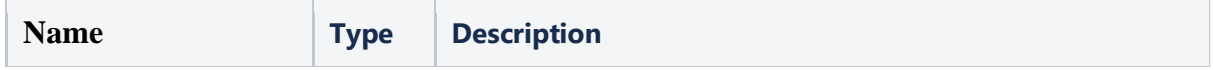

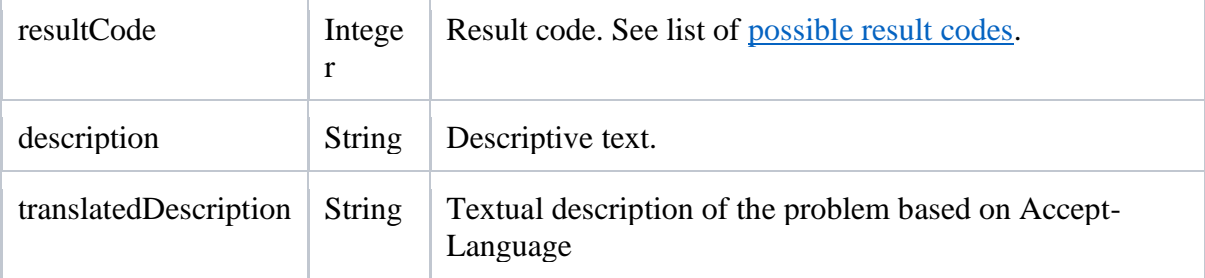

JSON

```
{
  "resultCode":112400,
  "description":"Unauthorized",
   "translatedDescription": null
}
```
### <span id="page-10-0"></span>Possible resultCodes in ErrorResponse

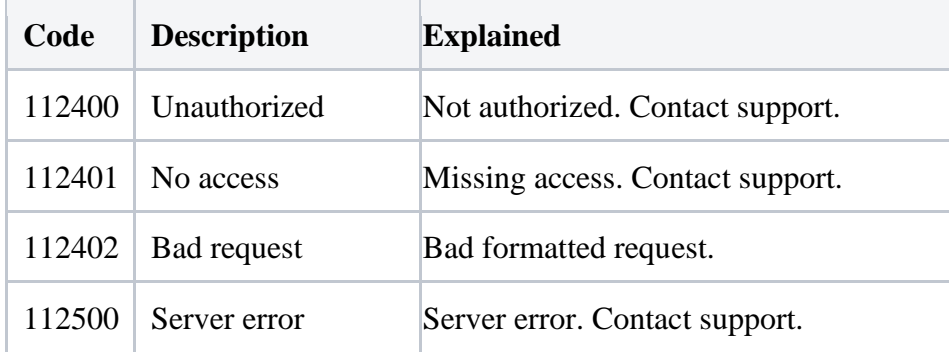

## <span id="page-11-0"></span>Messages

### <span id="page-11-1"></span>Message type

There are several types of messages that can be used in the message request. Any type of message cannot be sent at any time. For messages that are not of type template a 24-hour customer care window needs to be opened.

### <span id="page-11-2"></span>**Template**

A template message. This message is used to initialize a conversation. The *text, media* and *interactive* templates used must be registered and approved in the Facebook Business Manager. Custom *carousel* , *catalog* and *limited\_time\_offer* templates are created by Link Mobility upon request.

#### Templates:

*text* - A simple template with a text message. *media -* A template with supported media (image, video, document). *interactive (buttons)* - A template with reply or url buttons. *carousel* – Template with one or more carousel product cards. *limited time offer (LTO)* – Template with a temporary product offer. *catalog* – Template with catalog product items.

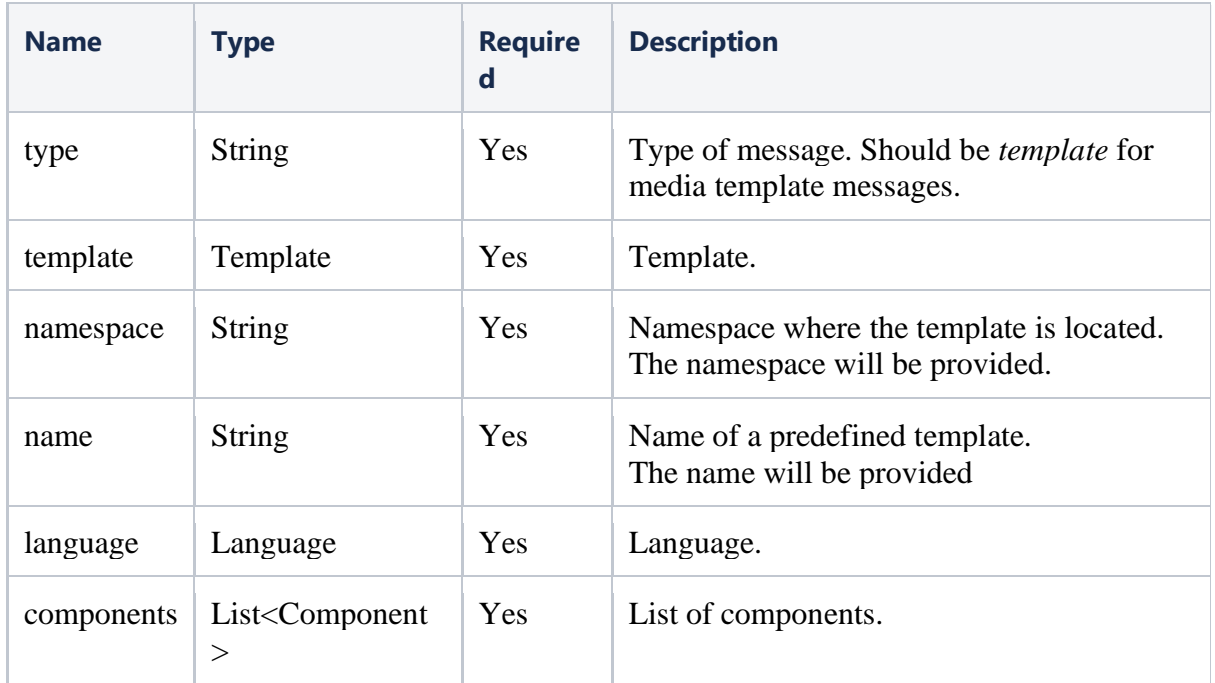

### Text template – JSON example

```
{
  "type": "template",
   "template": {
     "namespace": "yourNamespace",
    "name": "yourTemplate",
    "language": {
     "code": "en"
     },
     "components": [
      {
        "type": "body",
         "parameters": [
\{ "type": "text",
             "text": "Your text"
 }
         ]
       }
    ]
  }
}
```
#### Media template - JSON example

```
{
  "type":"template",
   "template":{
    "namespace":"yourNamespace",
   "name": "yourTemplate",
    "language":{
      "code":"en"
    },
     "components":[
       {
        "type":"header",
         "parameters":[
\{ "type":"document",
            "document":{
              "link":"https://www.example.com/file.pdf",
              "filename":"filename"
 }
 }
        ]
      },
       {
        "type":"body",
         "parameters":[
\{ "type":"text",
            "text":"Your text"
          },
\{ "type":"currency",
            "currency":{
              "fallbackValue":"$100.99",
              "code":"USD",
              "amount1000":"100990"
 }
          },
\{ "type":"dateTime",
            "dateTime":{
              "fallbackValue":"February 25, 1977 03:33PM",
              "dayOfWeek":5,
              "dayOfMonth":25,
              "year":1977,
              "month":2,
              "hour":15,
              "minute":33
 }
 }
        ]
      }
    ]
  }
}
```
Interactive template - JSON example

#### { "type": "template", "template": { "namespace": "yourNamespace", "name": "yourTemplate", "language": { "code": "en" }, "components": [ { "type": "header", "parameters": [  $\{$  "type": "text", "text": "'Your header text here'" } ] }, { "type": "body", "parameters": [  $\{$  "type": "text", "text": "'Your body text here'" } ] }, { "type": "button", "subType": "quickReply" or "url", "index": 0, "parameters": [  $\{$ "type": "payload" or "text",

```
 "text": "Your text here" //used for url button
             "payload": "Your payload here" //used for quick reply 
button
 }
         ]
       },
       {
        "type": "button",
         "subType": "quickReply" or "url",
         "index": 1,
         "parameters": [
\{ "type": "payload" or "text",
             "text": "Your text here" //used for url button
             "payload": "Your payload here" //used for quick reply 
button
 }
```
 ] } ]

#### } }

```
Carousel template - JSON example
{
  "type": "template",
   "template": {
    "namespace": "yourNamespace",
   "name": "yourCarouselTemplate",
    "language": {
      "code": "en"
    },
    "components": [
      {
        "type": "body",
        "parameters": [
\{ "type": "text",
            "text": "Your body text here"
 }
        ]
      },
      {
        "type": "carousel",
        "cards": [
\{"card_index": 0,
            "components": [
\{ "type": "header",
                "parameters": [
{
                   "type": "image",
                   "image": {
                     "id": "1234567"
 }
 }
\mathbb{R}^n , and the contract of \mathbb{R}^n },
 {
               "type": "body",
                "parameters": [
{
                    "type": "text",
                  "text": "10OFF"
 },
                 {
                    "type": "text",
                  "text": "10%"
 }
\mathbb{R}^n , and the contract of \mathbb{R}^n },
 {
               "type": "button",
               "sub type": "quick reply",
```

```
 "index": "0",
              "parameters": [
{
                 "type": "payload",
                "payload": "59NqSd"
 }
\mathbb{R}^n , and the contract of \mathbb{R}^n },
 {
             "type": "button",
             "sub_type": "url",
             "index": "1",
              "parameters": [
{
                "type": "payload",
                "payload": "url-button-payload"
 }
[ ]
 }
 ]
         }
       ]
     }
    ]
  }
}
```
*\* Please contact your local support if you want us to create custom carousel templates for you.*

Limited-time Offer (LTO) template - JSON example

```
{
   "type": "template",
   "template": {
    "namespace": "yourNamespace",
    "name": "yourLtoTemplate",
     "language": {
       "code": "en"
     },
     "components": [
       {
        "type": "body",
         "parameters": [
\{ "type": "text",
             "text": "parameter-text"
 }
         ]
       },
       {
        "type": "limited time offer",
         "parameters": [
\{"type": "limited time offer",
            "limited time offer": {
```

```
 "expiration_time_ms": 1707232588000
 }
          }
        ]
      },
      {
       "type": "button",
       "sub_type": "copy_code",
       "index": 0,
        "parameters": [
\{"type": "coupon code",
           "coupon code": "example-coupon-code"
 }
        ]
      },
      {
       "type": "button",
       "sub_type": "url",
       "index": 1,
        "parameters": [
\{ "type": "text",
            "text": "example-url-button-text"
 }
        ]
      } 
    ]
  }
}
```
*\* Please contact your local support if you want us to create custom LTO templates for you.*

### <span id="page-17-0"></span>**Catalog template - JSON example**

```
{
"type": "template",
   "template": {
    "name": "<NAME>",
     "language": {
       "code": "<CODE>"
     },
     "components": [
       /* Body component required if template uses variables, 
otherwise omit */
       {
        "type": "body",
         "parameters": [
\{"type": "<TYPE>",
             "text": "<TEXT>"
 }
         ]
       },
 {
```

```
 "type": "button",
        "sub_type": "CATALOG",
       "index": 0,
         "parameters": [
\{ "type": "action",
            "action": {
              "thumbnail_product_retailer_id": 
"<THUMBNAIL_PRODUCT_RETAILER_ID>"
 }
          }
        ]
      }
    ]
  }
}
```
### Text message

A simple text message.

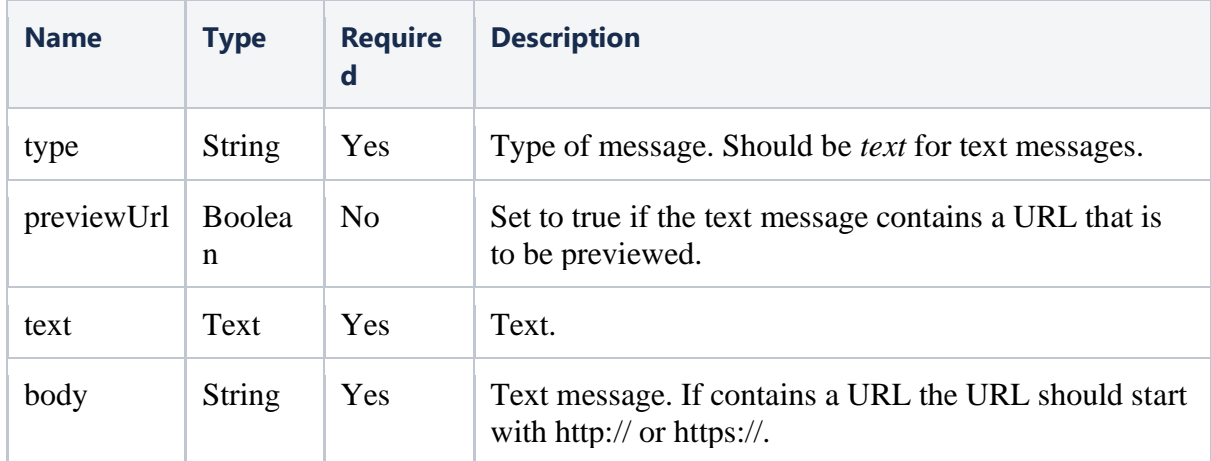

### **JSON**

```
{
   "type": "text",
  "previewUrl": false,
  "text": {
    "body": "Your text here!"
   }
}
```
#### <span id="page-19-0"></span>Image message

A message with an image.

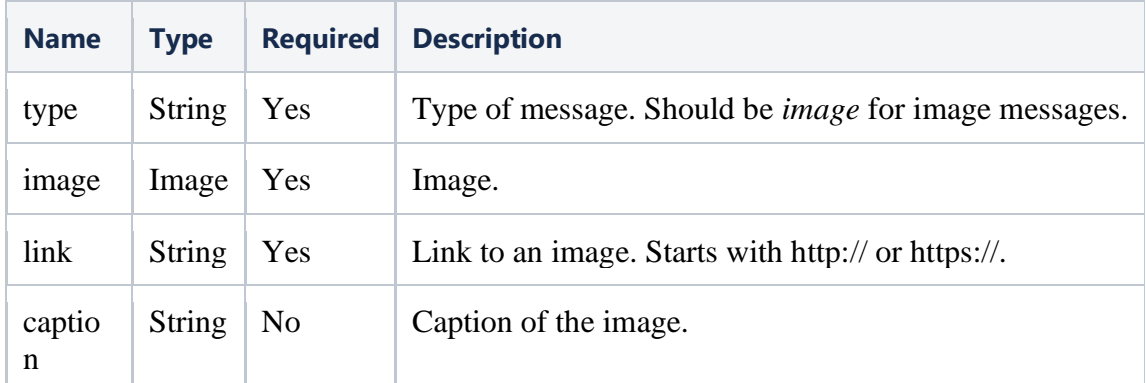

```
{
 "type": "image",
 "image": {
    "link": "https://example.com/image.jpg",
    "caption": "Your image caption!"
  }
}
```
#### <span id="page-20-0"></span>Location message

A message with a location.

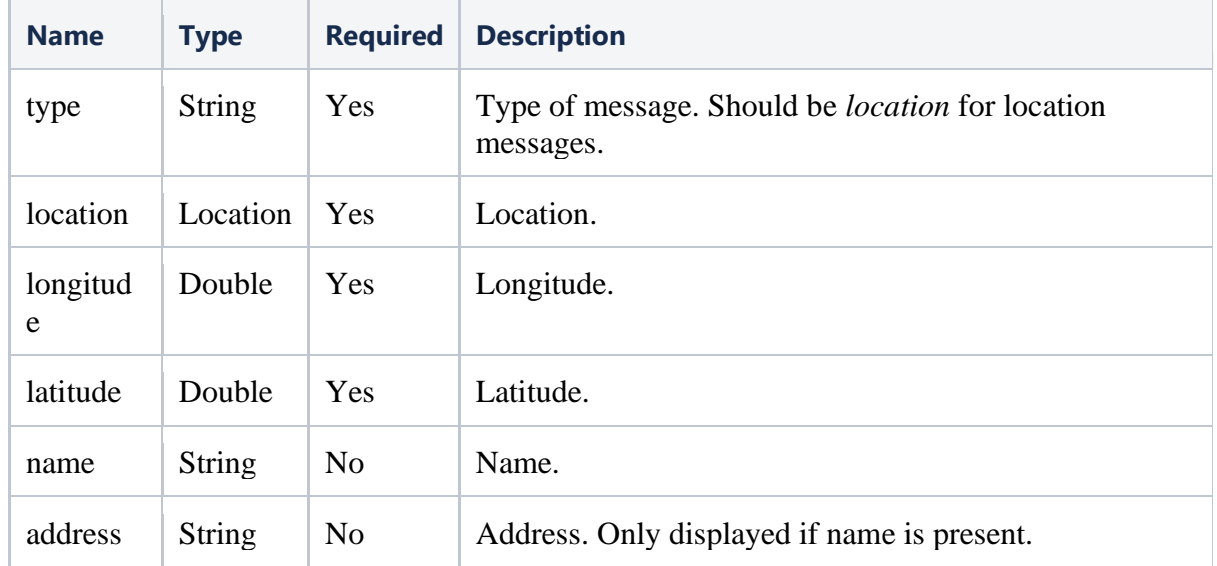

```
{
  "type": "location",
   "location": {
    "longitude": 18.0739497,
    "latitude": 59.3120499,
   "name": "Linkmobility Stockholm, Sweden",
    "address": "Götgatan 78, Stockholm, Sverige"
  }
}
```
### <span id="page-21-0"></span>Audio message

A message with audio.

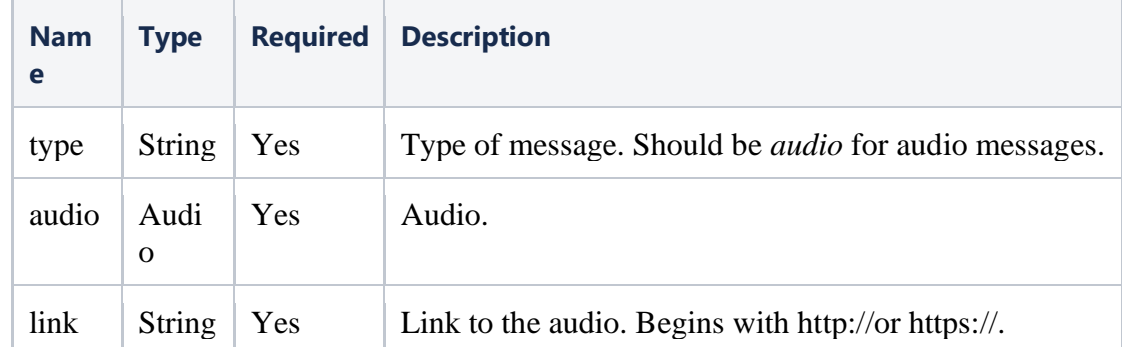

#### **JSON**

```
{
  "type": "audio",
   "audio": {
     "link": "https://example.com/audio.mp4"
   }
}
```
#### <span id="page-21-1"></span>Video message

A message with a video.

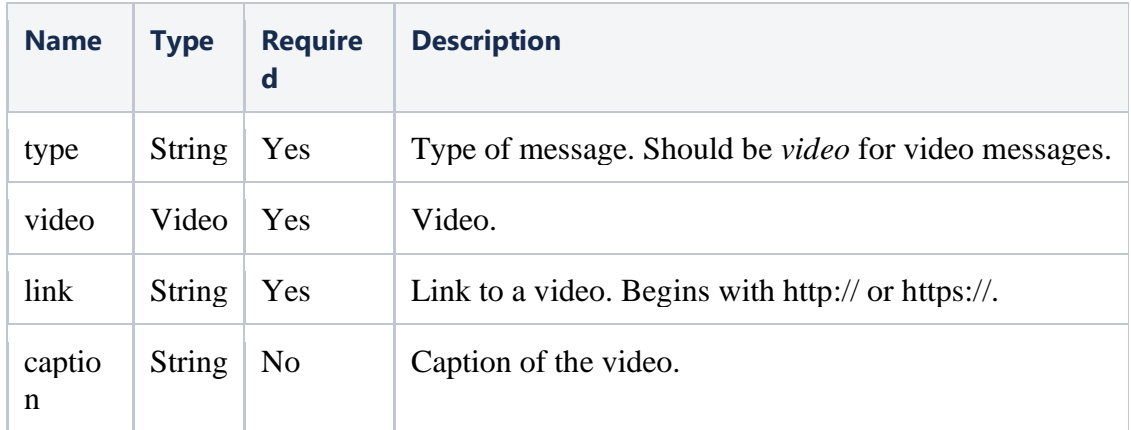

```
{
 "type": "video",
 "video": {
    "link": "https://example.com/video.mp4",
     "caption": "Your video caption"
   }
}
```
### <span id="page-22-0"></span>Document message

A message with a document.

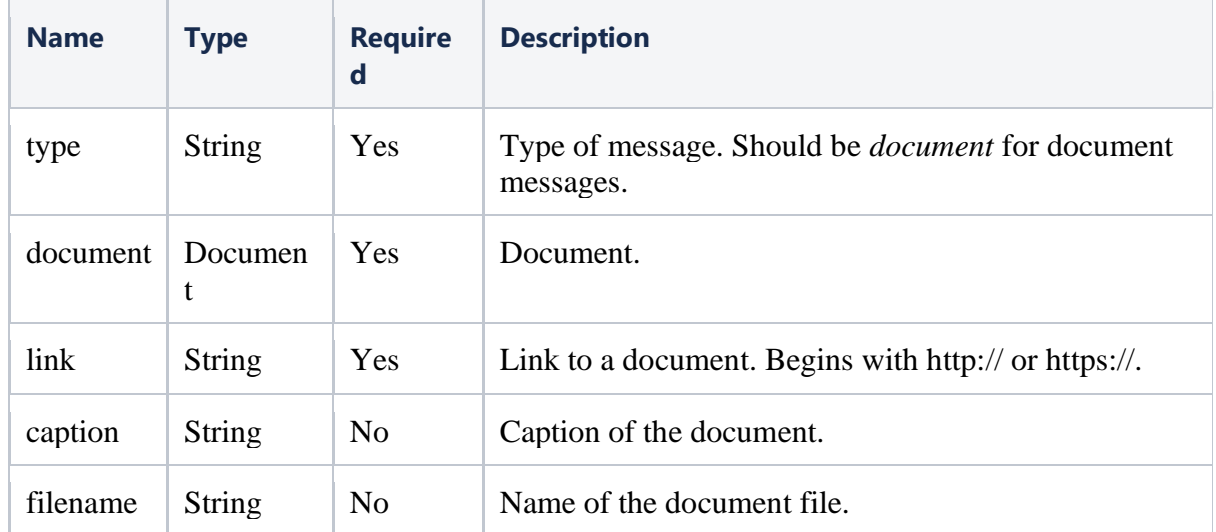

```
{
 "type": "document",
   "document": {
    "link": "https://example.com/document.pdf",
"caption": "Your document caption",
 "filename": "Your document filename"
  }
}
```
 $\lambda$ 

**Note** : The document Type in "template" message and document message Type are different.

For e.g : you can send caption field with message "type": "document", however for message "type": "template" , the caption under components.type document is not allowed.

#### <span id="page-23-0"></span>Contacts message

A message with contact(s).

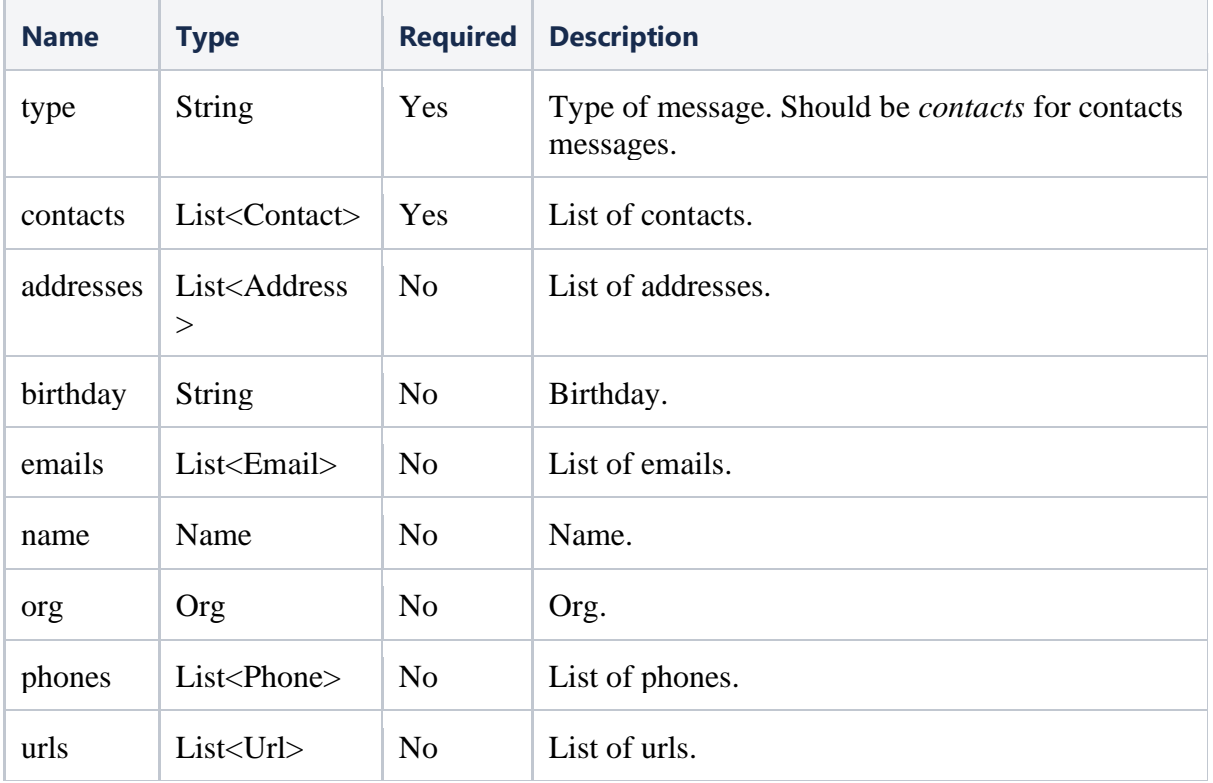

```
JSON
```
{

```
 "type": "contacts",
   "contacts": [
     {
       "addresses": [
\{ "city": "Menlo Park",
           "country": "United States",
           "countryCode": "us",
           "state": "CA",
           "street": "1 Hacker Way",
           "type": "HOME",
           "zip": "94025"
         },
\{"city": "Menlo Park",
           "country": "United States",
           "countryCode": "us",
           "state": "CA",
           "street": "200 Jefferson Dr",
           "type": "WORK",
           "zip": "94025"
         }
      \frac{1}{2},
       "birthday": "2012-08-18",
       "emails": [
\{ "email": "test@fb.com",
           "type": "WORK"
         },
\{ "email": "test@whatsapp.com",
           "type": "WORK"
         }
      \frac{1}{2} "name": {
         "firstName": "John",
         "formattedName": "John Smith",
         "lastName": "Smith"
       },
       "org": {
         "company": "WhatsApp",
         "department": "Design",
         "title": "Manager"
       },
       "phones": [
\{"phone": "+1 (940) 555-1234",
           "type": "HOME"
         },
\{"phone": "+1 (650) 555-1234",
          "type": "WORK",
           "waId": "16505551234"
```

```
 }
      ],
      "urls": [
        {
"url": "https://www.facebook.com",
 "type": "WORK"
        }
      ]
    }
 \, \, \,}
```
#### <span id="page-26-0"></span>Interactive message

A message with interactive element.

There are seven versions of the interactive messages:

- *Flow Messages*: Flows provide a way to develop and deliver interactive experiences for your users, enabling a variety of interactions, engagements, and monetization opportunities for your business. With Flows, you can:
	- **•** Present simple input forms (in order to schedule an appointment, for example)
	- Create workflows that guide users through multiple screens (for ordering products, for example)
	- **•** Create endpoints that exchange data across screens to enable more complex interactions (such as guiding a user through a process with multiple potential outcomes)
- *Catalog Messages* : Free-form messages containing a button that, when tapped, displays your product catalog within WhatsApp.
- *List Messages*: Messages including a menu of up to 10 options. This type of message offers a simpler and more consistent way for users to make a selection when interacting with a business.
- *Reply Buttons*: Messages including up to 3 options —each option is a button. This type of message offers a quicker way for users to make a selection from a menu when interacting with a business. Reply buttons have the same user experience as interactive templates with buttons.
- *CTA URL Buttons:* Message with a single button that points to a URL.
- *Single Product Message*: Message with a single product item from a business' inventory.
- *Multi-Product Message*: Message containing a selection of up to 30 items from a business' inventory.

Selected option will be communicated back in a message callback (See Callbacks / [Webhooks](#page-48-0) below).

#### *Interactive Message Specifications*

- Interactive messages can be combined together in the same flow.
- Users cannot select more than one option at the same time from a list or button message, but they can go back and re-open a previous message.
- List or reply button messages cannot be used as notifications. Currently, they can only be sent within 24 hours of the last message sent by the user. If you try to send a message outside the 24-hour window, you get an error message.
- Supported platforms: iOS, Android, and web.

For more information about the interactive format please see the WhatsApp developer page<sup>[1](#page-26-1)</sup>.

<span id="page-26-1"></span><sup>1</sup> <https://developers.facebook.com/docs/whatsapp/guides/interactive-messages/>

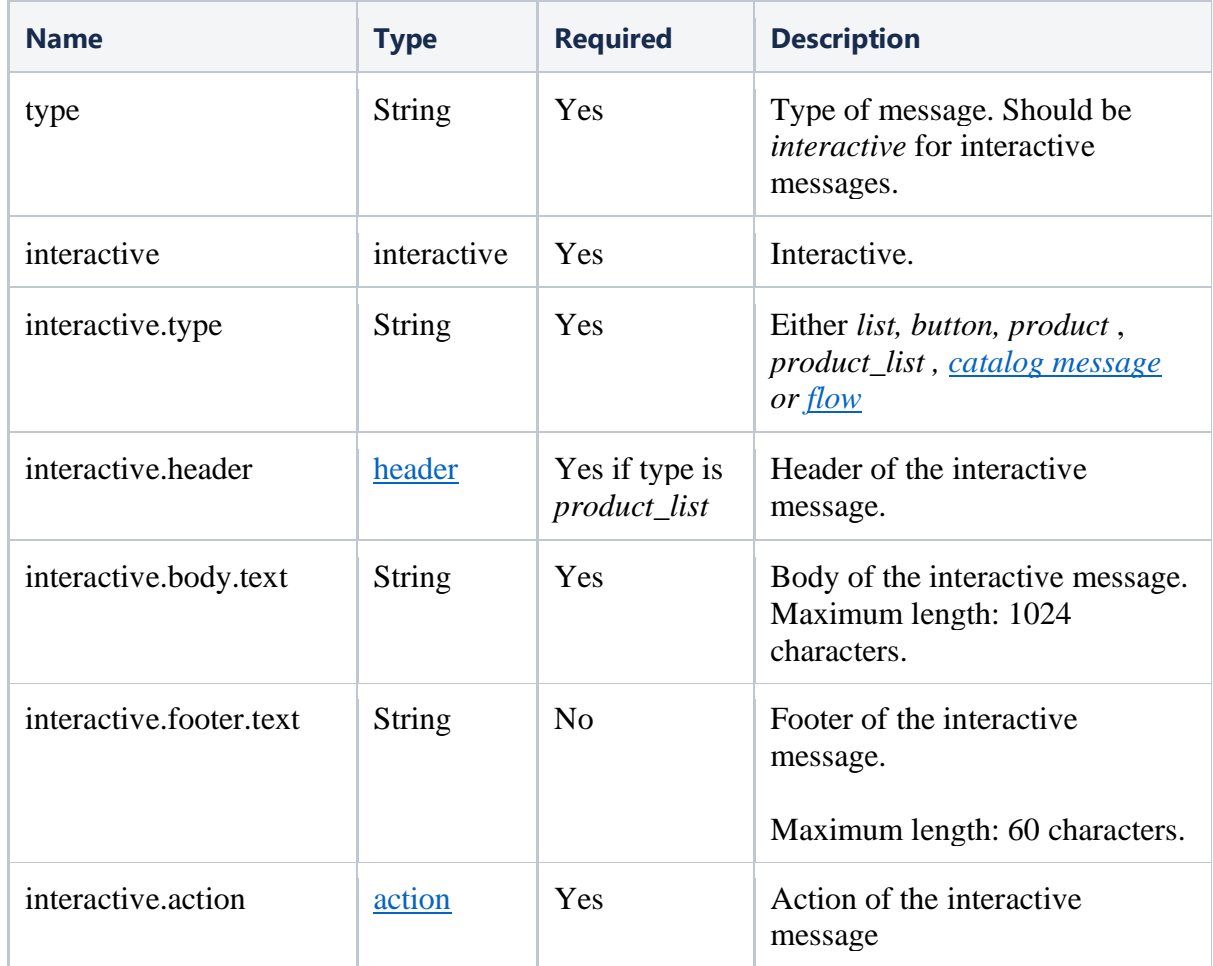

```
JSON simple outline (list type)
```

```
{
   "type": "interactive",
   "interactive": {
     "type": "list",
     "header": {...},
     "body": {
       "text": "sample body text"
     },
     "footer": {
       "text": "sample footer text"
     },
     "action": {...}
   }
}
```
For complete examples see ["Interactive message full examples"](#page-36-1) below.

### <span id="page-28-0"></span>*Interactive header*

The header can be either normal text, or one of the other supported media formats.

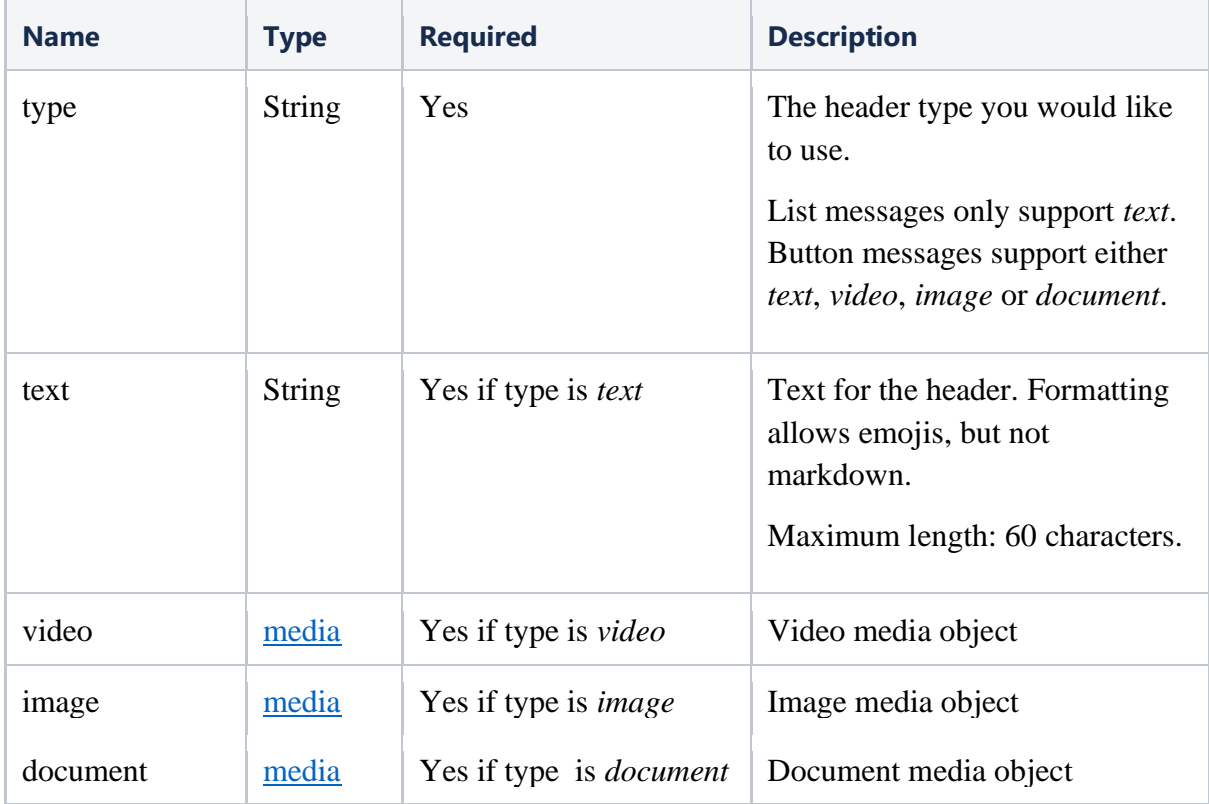

#### <span id="page-29-0"></span>*Interactive media*

The media can either use a link to point directly to a media resource, or an ID of an already uploaded media object.

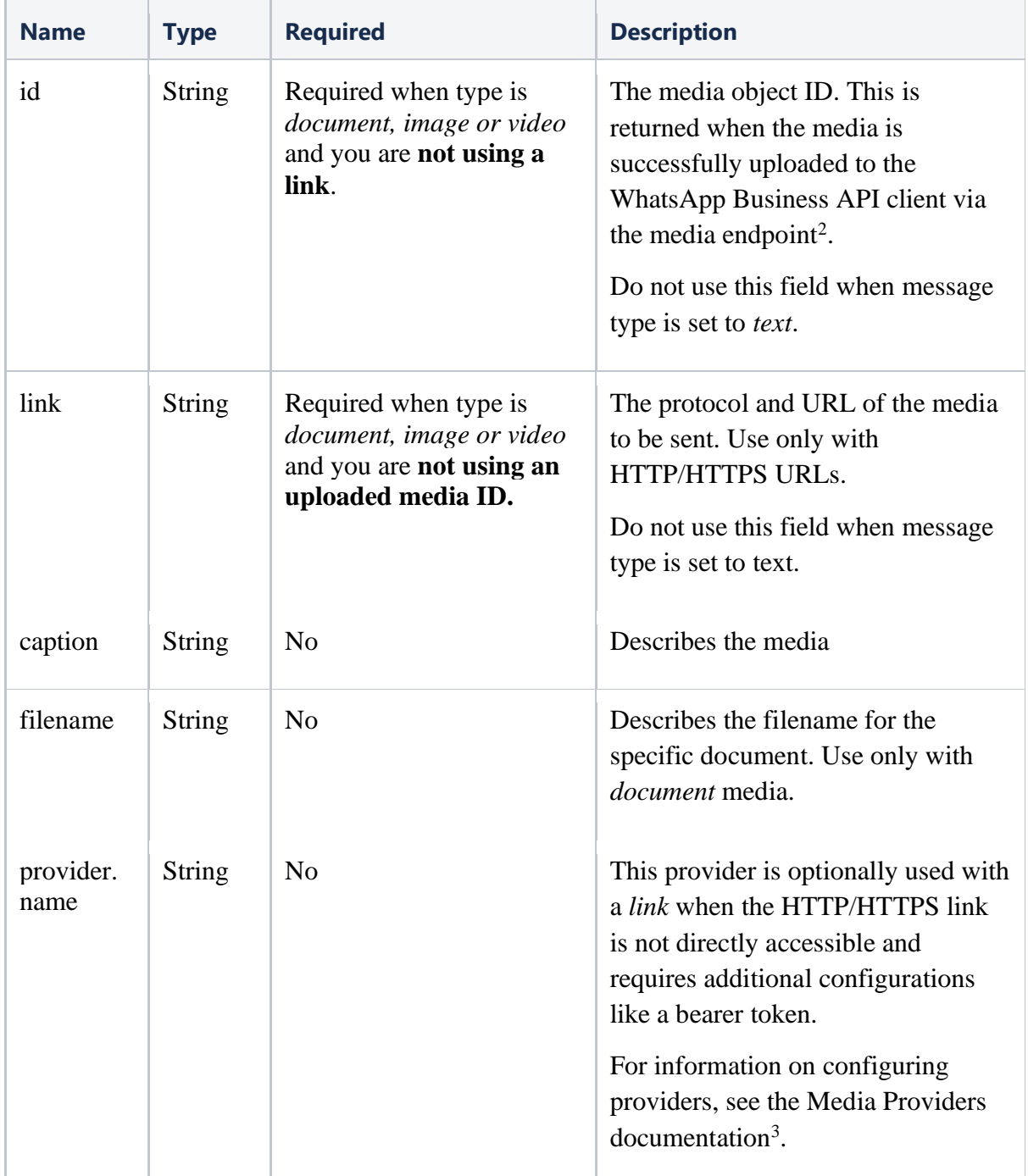

<span id="page-29-1"></span>2 <https://developers.facebook.com/docs/whatsapp/api/media>

<span id="page-29-2"></span>3 <https://developers.facebook.com/docs/whatsapp/api/settings/media-providers>

```
JSON (header and media outline)
{
   "header": {
     "type": "text" | "image" | "video" | "document",
     "text": "your text"
     # OR
     "document": {
      "id": "your-media-id",
       "filename": "some-file-name"
     }
     # OR
     "document": {
       "link": "the-provider-name/protocol://the-url",
       "provider": {
        "name": "provider-name",
       },
       "filename": "some-file-name"
     },
     # OR
     "video": {
       "id": "your-media-id"
     }
     # OR
     "video": {
       "link": "the-provider-name/protocol://the-url",
       "provider": {
         "name": "provider-name"
       }
     }
     # OR
     "image": {
       "id": "your-media-id"
     }
     # OR
     "image": {
       "link": "http(s)://the-url",
       "provider": {
         "name": "provider-name"
       }
     }
   }
```
}

### <span id="page-31-1"></span>*Interactive action*

Action you want the user to perform after reading the message.

<span id="page-31-0"></span>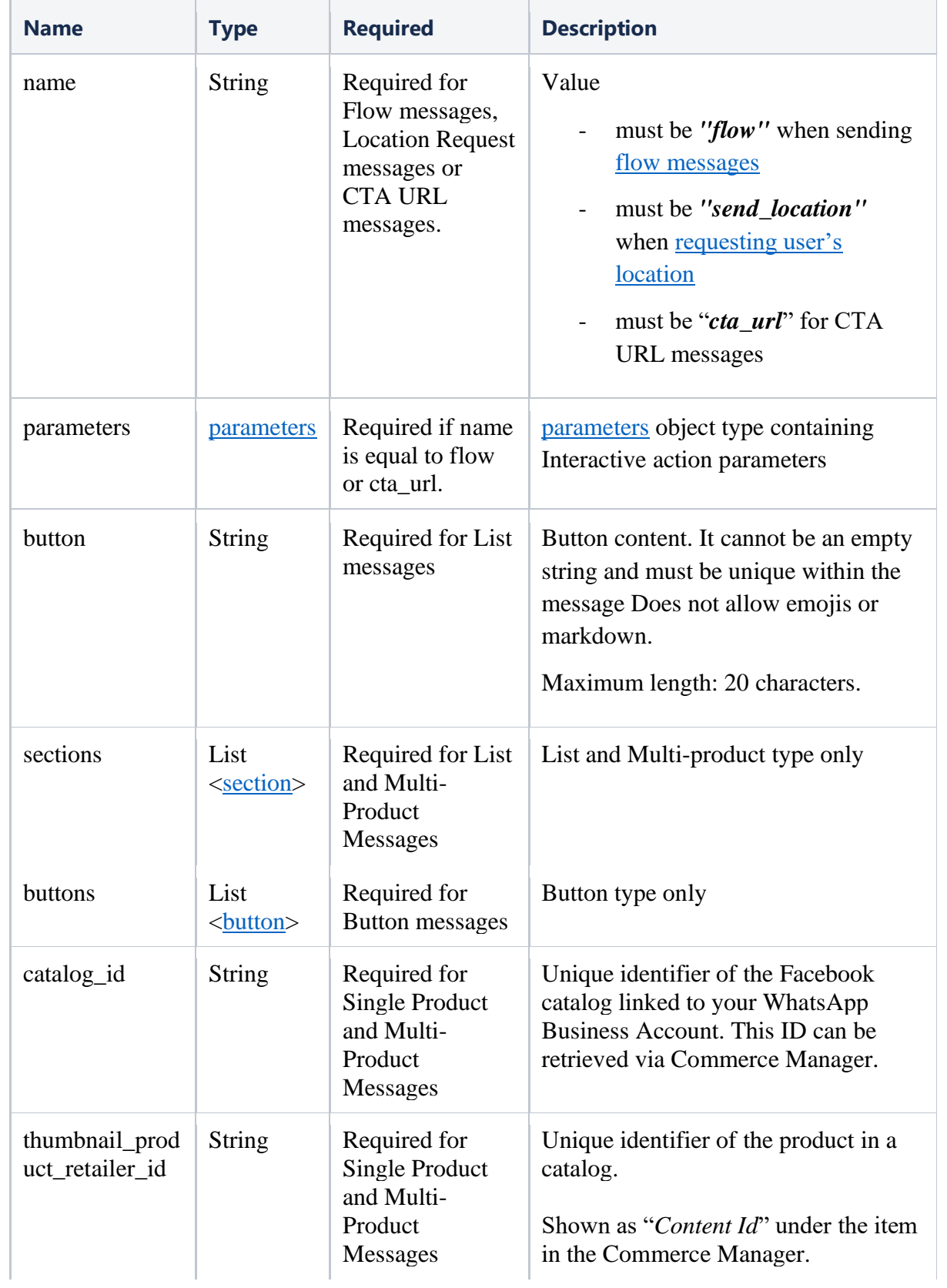

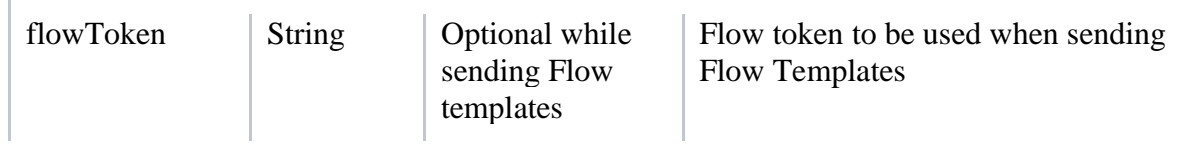

#### <span id="page-32-0"></span>*Interactive section*

Specifies the rows/options in a list message.

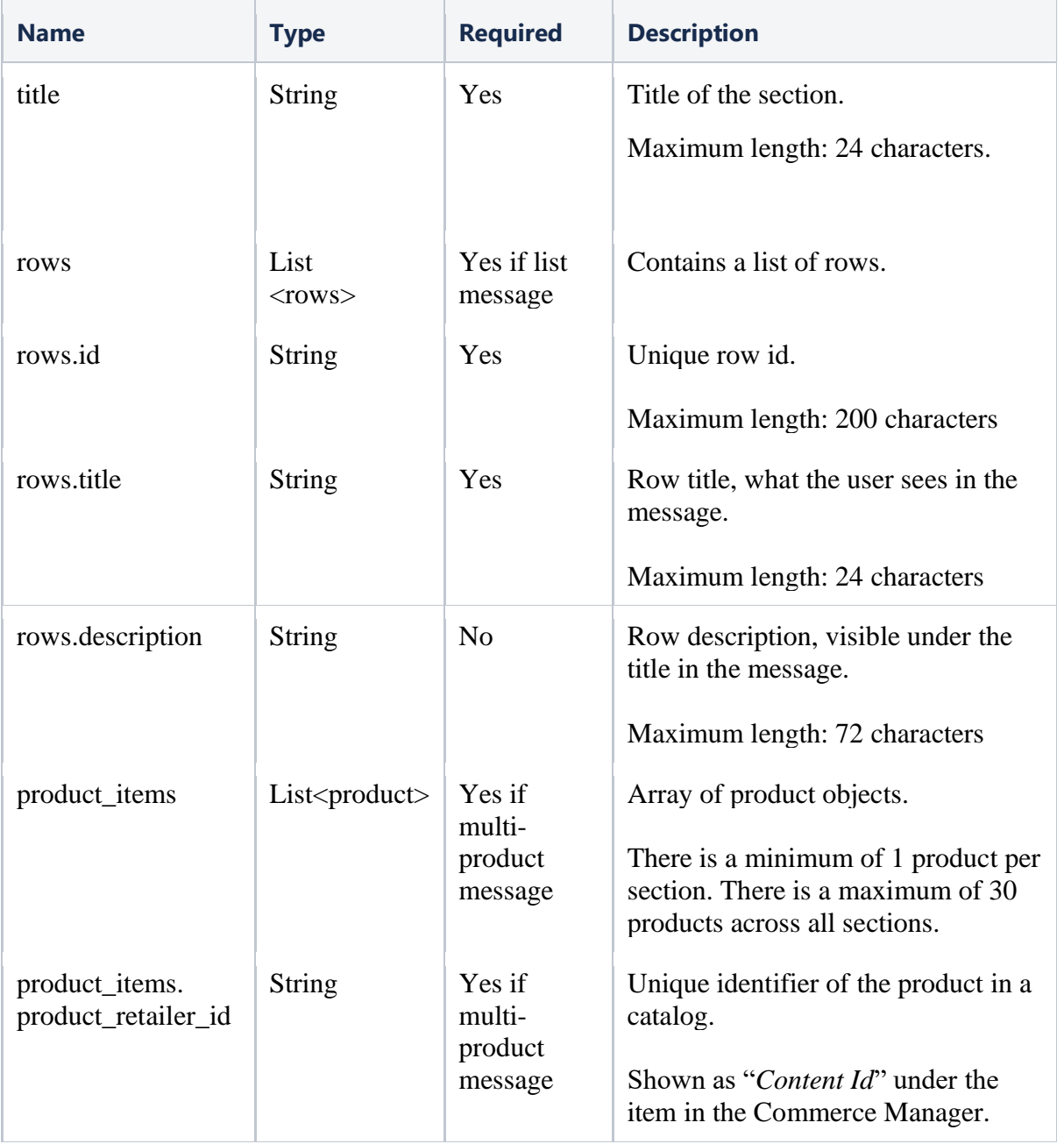

### <span id="page-32-1"></span>*Interactive button*

Specifies the buttons in a button message.

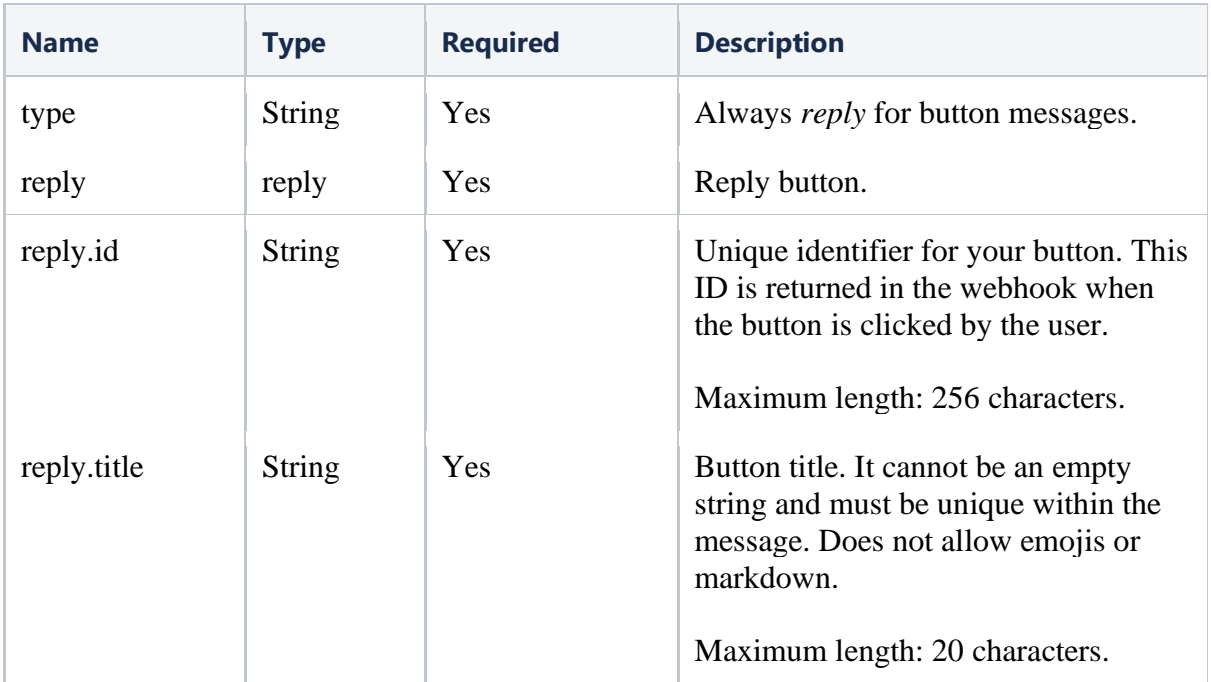

### <span id="page-34-0"></span>*Interactive action parameters*

Specifies the action parameters in an interactive message.

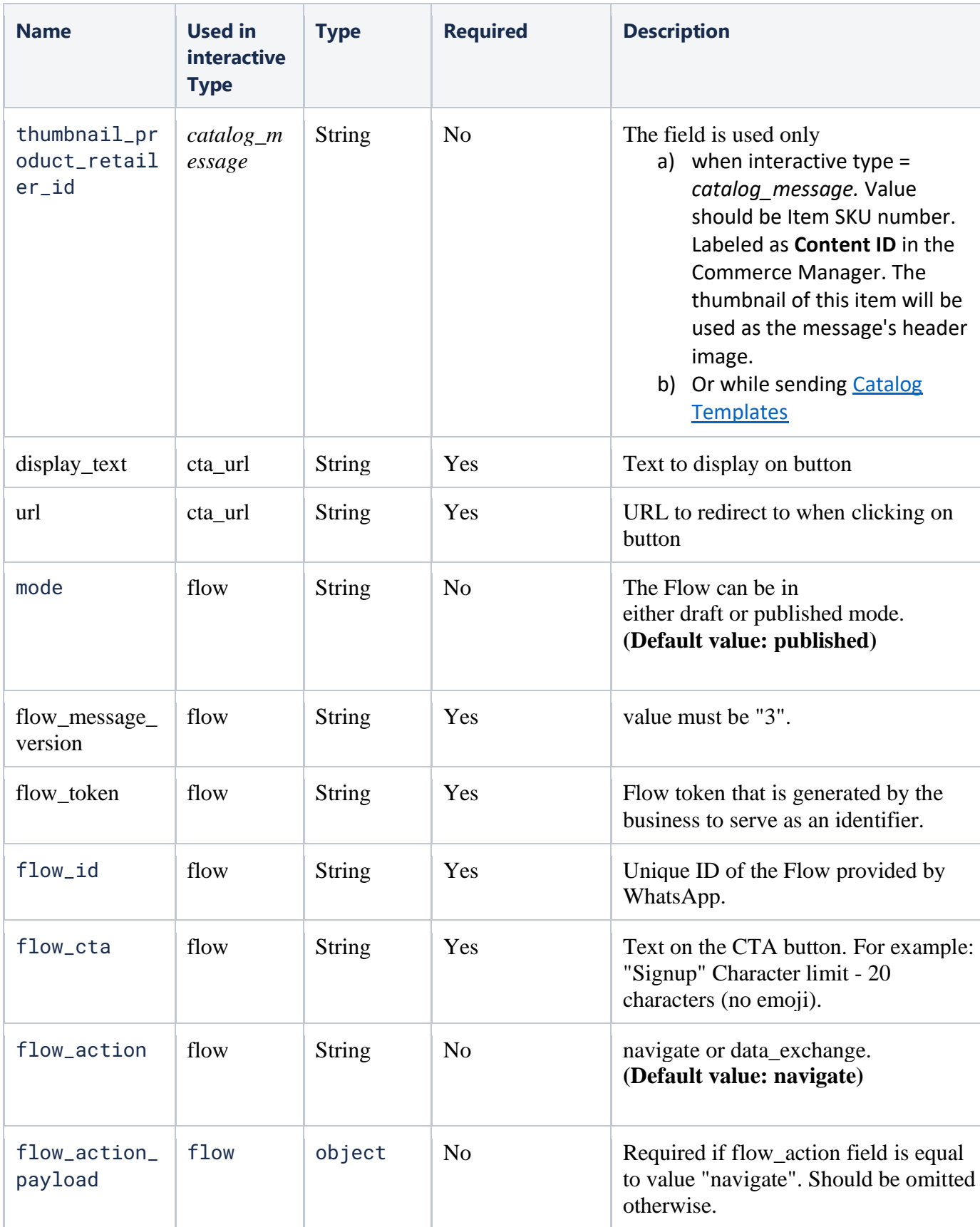

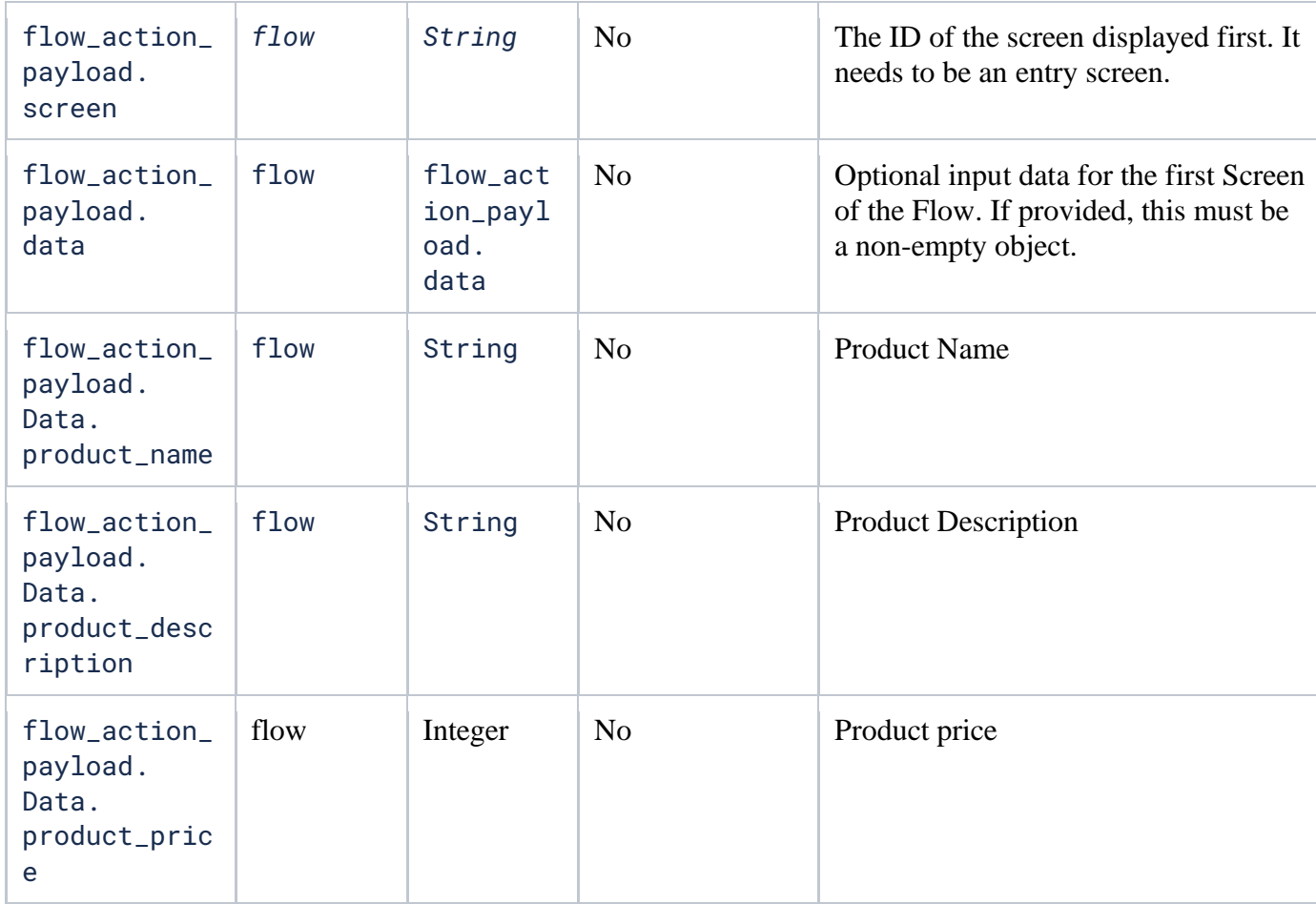

#### <span id="page-36-1"></span>*Interactive message full examples*

### <span id="page-36-0"></span>**JSON (Flow type)**

```
{
    "type":"interactive",
    "interactive":{
       "type":"flow",
       "header":{
          "type":"text",
          "text":"Flow message header"
       },
       "body":{
          "text":"Flow message body"
       },
       "footer":{
          "text":"Flow message footer"
       },
       "action":{
          "name":"flow",
          "parameters":{
             "flow_message_version":"3",
            "flow_token":"<FLOW_TOKEN>",
            "flow id":"<FLOW ID>",
             "flow_cta":"Book",
             "flow_action":"navigate",
            "flow action payload": {
                "screen":"<SCREEN_NAME>",
                "data":{
                   "product_name":"name",
                  "product_description":"description",
                  "product_price":100
 }
 }
          }
       }
    }
}
```
### <span id="page-37-0"></span>**JSON (Catalog Message type)**

```
{
    "type":"interactive",
    "interactive":{
       "type":"catalog_message",
       "body":{
          "text":"Hello! Thanks for your interest. Ordering is easy. 
Just visit our catalog and add items to purchase."
       },
       "action":{
         "name": "catalog_message",
/* Parameters object is optional */
          "parameters":{ //Optional 
             "thumbnail_product_retailer_id":"SKU000"
 }
       },
       "footer":{
          "text":"Best grocery deals on WhatsApp!"
       }
    }
}
```
### **JSON (List type)**

```
\left\{ \right. "type": "interactive",
   "interactive": {
     "type": "list",
     "header": {
       "type": "text",
       "text": "sample header text"
     },
     "body": {
       "text": "sample body text"
     },
     "footer": {
       "text": "sample footer text"
     },
     "action": {
       "button": "sample button text",
       "sections": [
\{ "title": "sample section title",
           "rows": [
 {
               "id": "row-identifier-1",
                "title": "row-title-1",
                "description": "row-description-content"
             }, {...}
 ]
        \}, { ...}
       ]
     }
   }
}
```
#### JSON (Button type)

```
{
   "type": "interactive",
   "interactive": {
    "type": "button",
     "header": {
       "type": "image",
       "image": {
         "link": "http(s)://the-url"
       }
     },
     "body": {
       "text": "sample body text"
     },
     "footer": {
       "text": "sample footer text"
     },
     "action": {
       "buttons": [
\{ "type": "reply",
           "reply": {
            "id": "unique-button-id-1",
            "title": "button title",
 }
         },{...}
       ]
    }
  }
}
```
#### JSON (Product type)

```
{
   "type": "interactive",
   "interactive": {
     "type": "product",
     "body": {
       "text": "sample body text"
     },
     "footer": {
       "text": "sample footer text"
     },
     "action": {
       "catalog_id": "12345678",
      "product retailer id": "SKU-01"
     }
   }
}
```
#### JSON (Multi-product type)

```
{
   "type": "interactive",
   "interactive": {
    "type": "product list",
     "header": {
       "type": "text",
       "text": "sample header text"
     },
     "body": {
       "text": "sample body text"
     },
     "footer": {
       "text": "sample footer text"
     },
     "action": {
      "catalog_id": "12345678",
       "sections": [
         {
           "title": "section-1",
           "product_items": [ 
             { "product_retailer_id": "SKU-01" },
              { "product_retailer_id": "SKU-02" },
             {...}
 ]
         },{...}
       ]
     }
  }
}
```
<span id="page-39-0"></span>[Interactive Location Request Messages type](#page-31-0)

```
 "type": "interactive",
"to": "<WHATSAPP_USER_PHONE_NUMBER>",
 "interactive": {
   "type": "location_request_message",
   "body": {
     "text": "<BODY_TEXT>"
   },
   "action": {
     "name": "send_location"
   }
 }
```

```
CTA URL
{
   "type": "interactive",
   "interactive": {
    "type": "cta_url",
     "header": {
"type": "text",
 "text": "sample header text"
     },
     "body": {
       "text": "sample body text"
     },
     "footer": {
       "text": "sample footer text"
     },
     "action": {
     "name": "cta_url",
       "parameters": {
        "display text": "sample display text",
         "url": "https://www.sample-url.com"
       }
     }
   }
}
```
### <span id="page-41-0"></span>Message content property

Properties of the content.

#### <span id="page-41-1"></span>Address

- The address of the contact.
	- Used with contacts message.

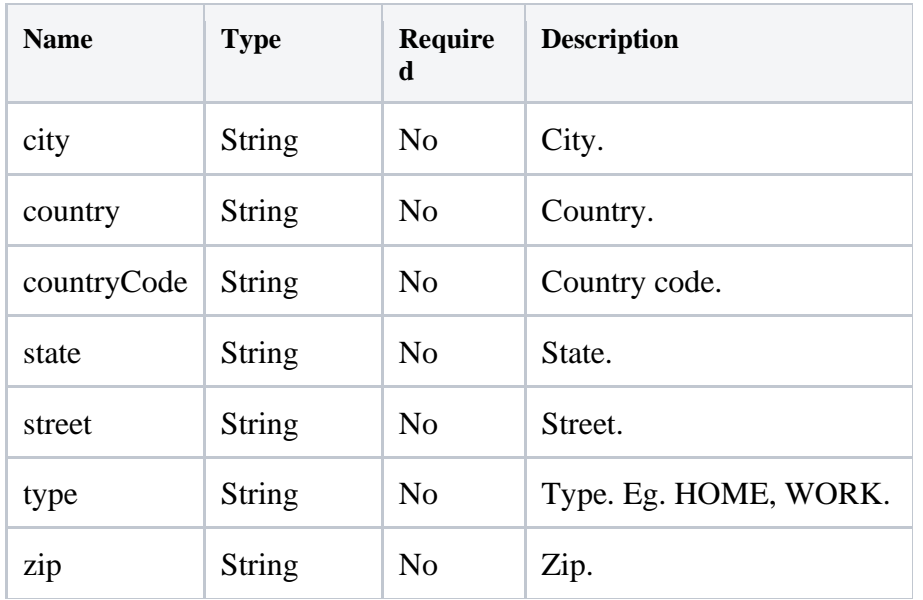

### <span id="page-41-2"></span>Email

The e-mail address of the contact.

• Used with contacts message.

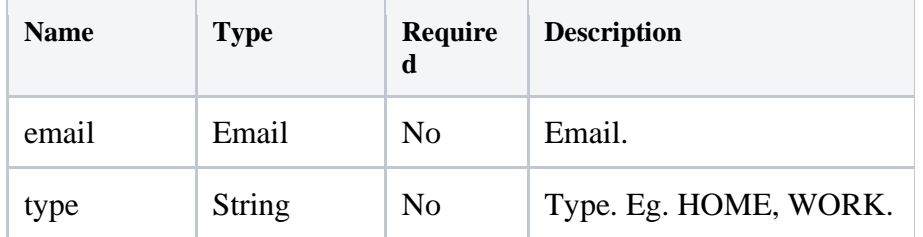

#### <span id="page-42-0"></span>Name

The name of the contact.

• Used with contacts message.

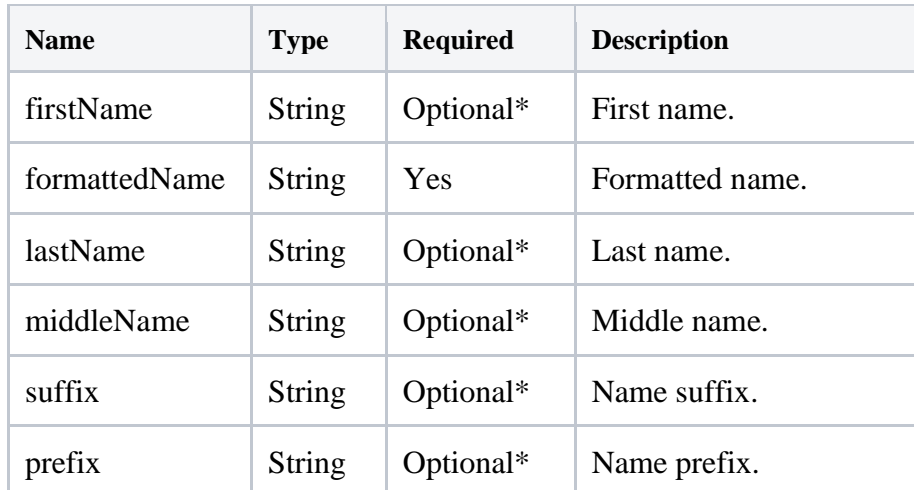

\* At least one of the optional parameters needs to be included along with the formattedName parameter.

#### <span id="page-42-1"></span>Org

The organization of the contact.

• Used with contacts message.

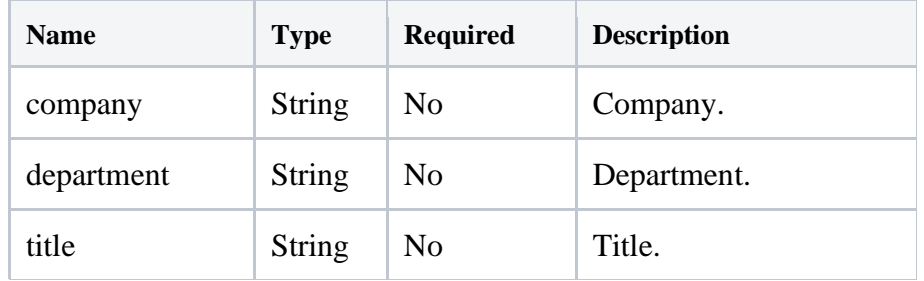

#### <span id="page-42-2"></span>Phone

The phone number of the contact.

• Used with contacts message.

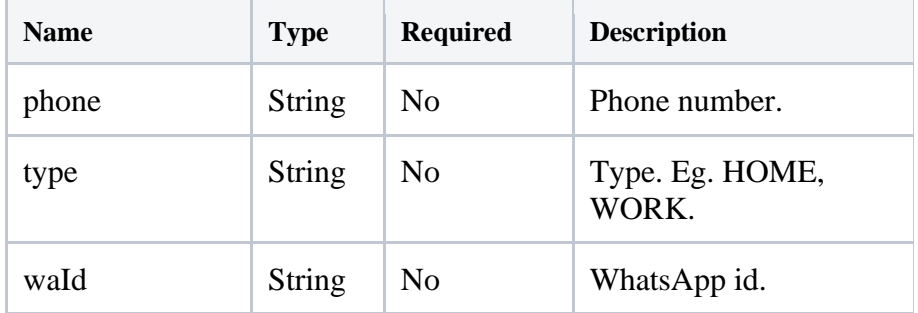

#### <span id="page-43-0"></span>Url

The url of the contact.

• Used with contacts message.

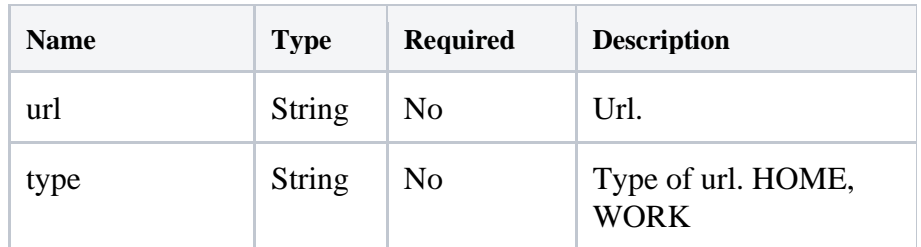

### <span id="page-43-1"></span>Language

The language of the template.

• Used with template message.

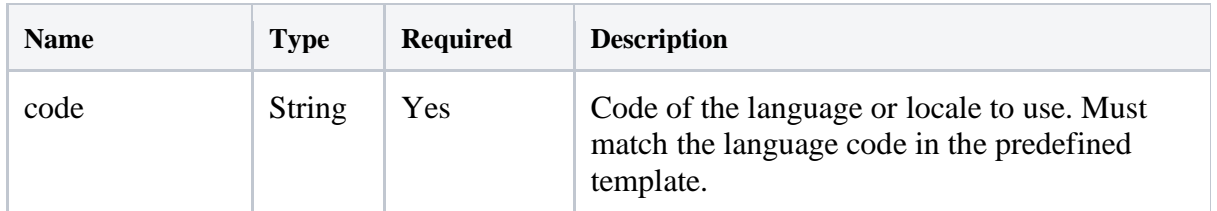

#### <span id="page-43-2"></span>Currency

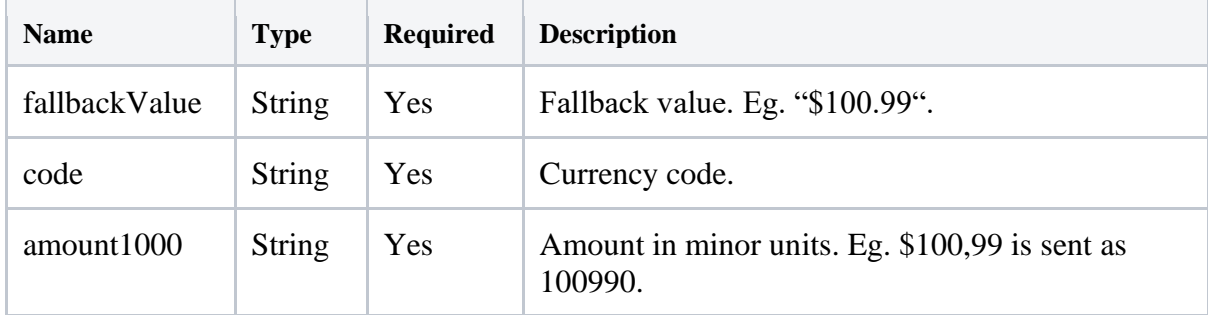

### <span id="page-44-0"></span>DateTime

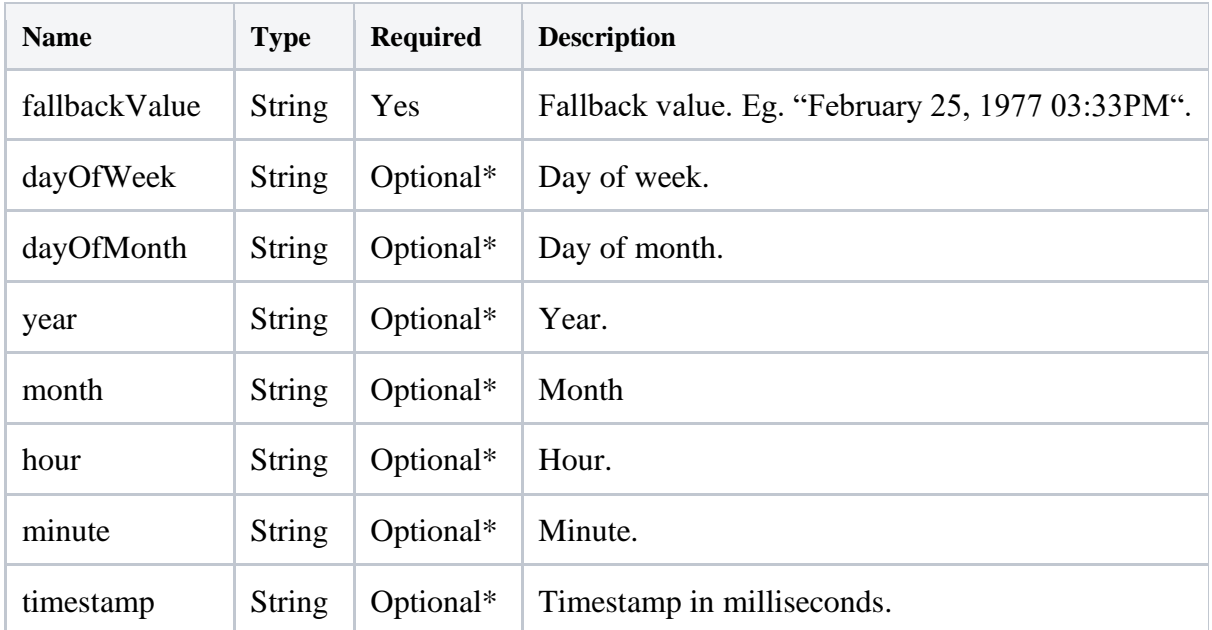

\* Must contain dayOfWeek, dayOfMonth, year, month,hour,minute together or timestamp alone.

### <span id="page-45-0"></span>Component

Components to construct the template message.

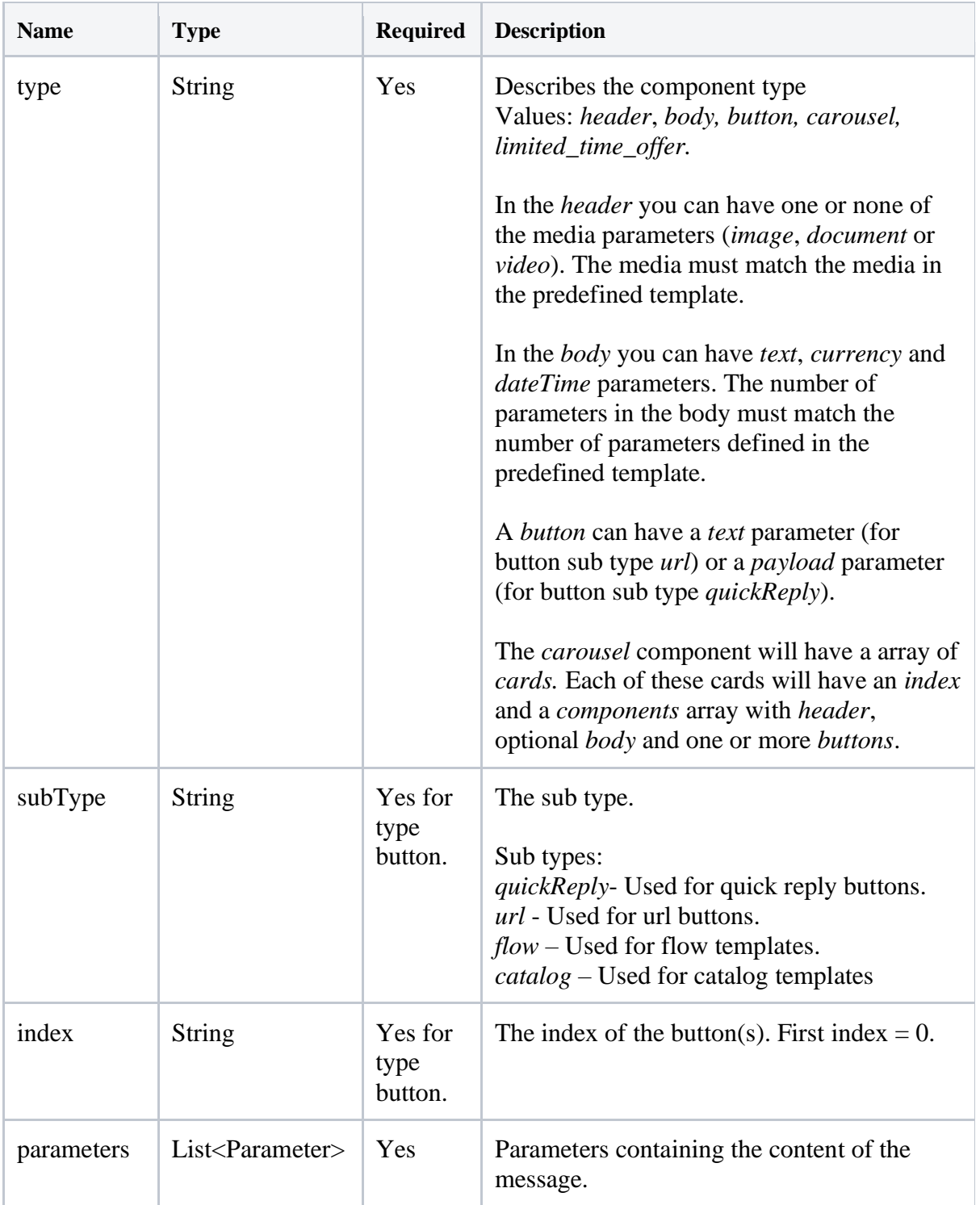

#### <span id="page-46-0"></span>Parameter

Parameters allowed in the components of the template message.

#### *Image parameter*

Follows the same format as Image message\*.

- \* Caption is not supported.
	- Used in the header component.

#### *Document parameter*

Follows the same format as Document message\*.

\* Caption is not supported.

- \* PDF is the only supported format.
	- Used in the header component.

#### *Video parameter*

Follows the same format as Video message\*.

\* Caption is not supported.

• Used in the header component.

#### *Text parameter*

A simple text parameter.

• Used in body and url button component.

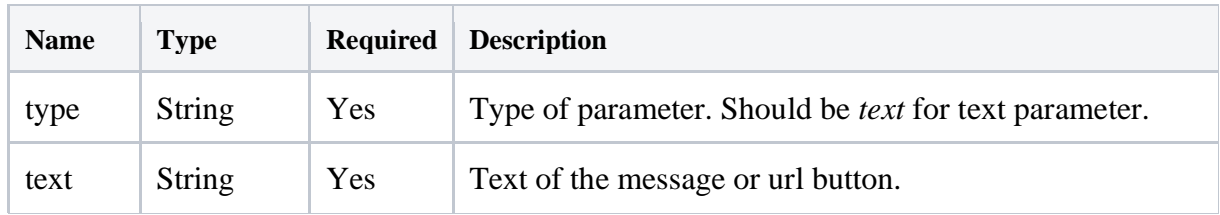

### *Payload parameter*

A payload parameter.

• Used in quick reply button component.

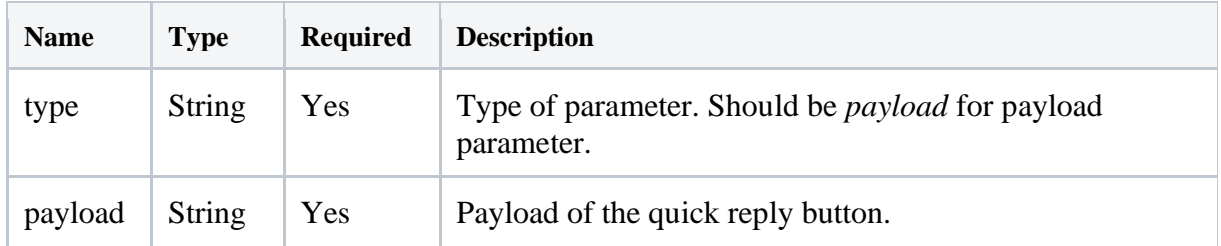

#### *Currency parameter*

A parameter with currency.

• Used in the body component.

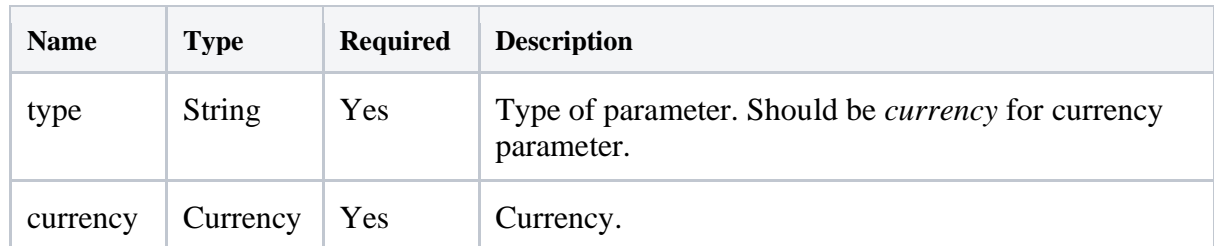

#### *DateTime parameter*

A parameter with date time.

• Used in the body component.

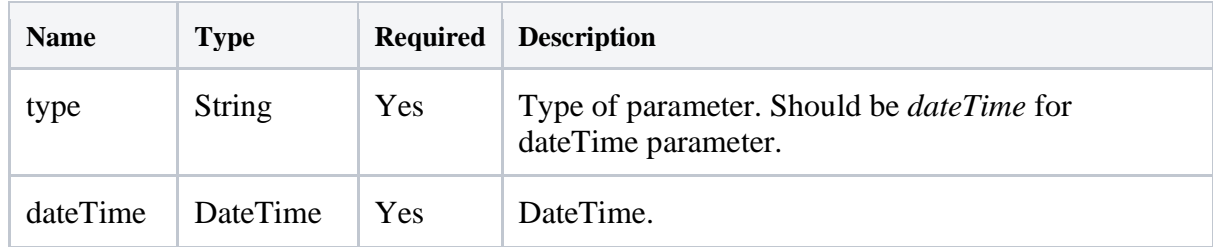

#### *Action parameter*

A parameter with date time.

• Used in the body component.

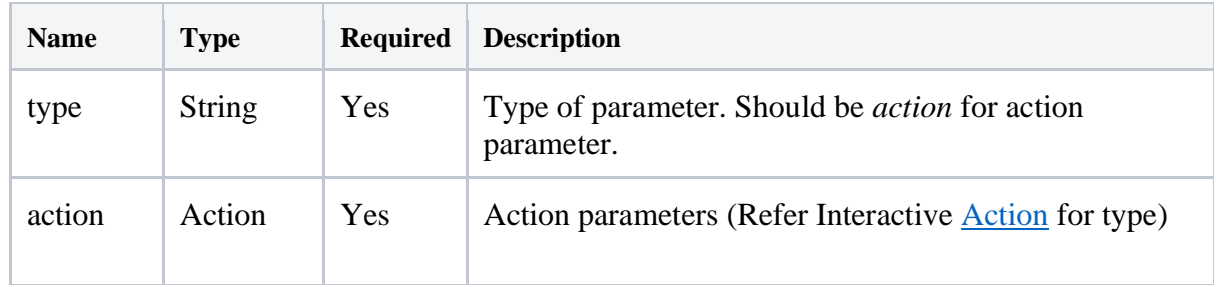

#### *Coupon parameter*

A parameter for coupon code values.

• Used in the button component in LTO-messages.

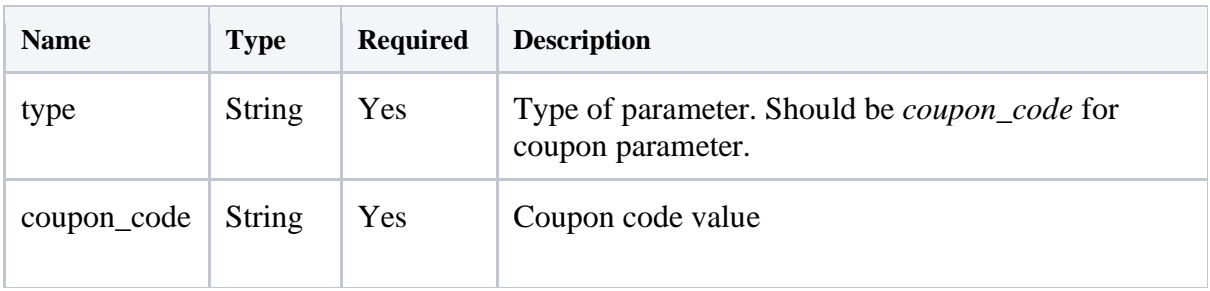

### *Limited Time Offer parameter*

A parameter for limted time offer settings.

• Used in the limited time offer component.

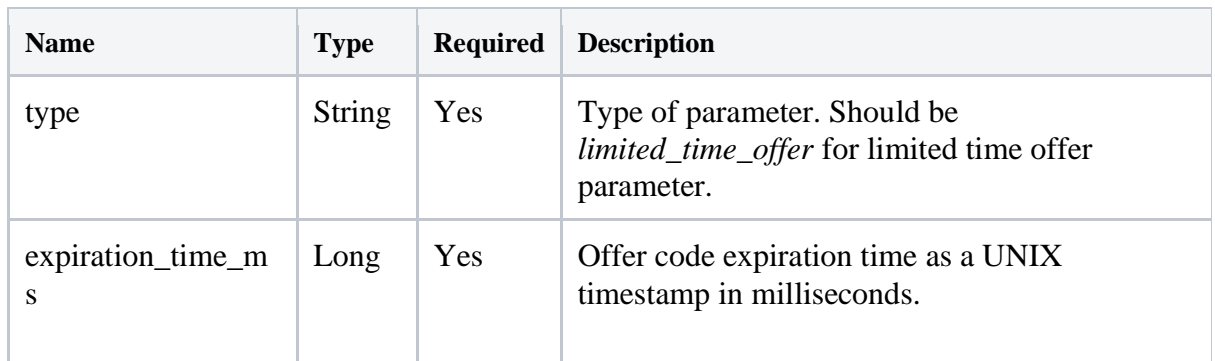

## <span id="page-48-0"></span>Callbacks / Webhooks

### <span id="page-48-1"></span>Message Status Notifications

Message Status Notifications are related to messages that you have previously sent, and gives information on events that happen when LINK and WhatsApp attempt to deliver a message to the mobile device of the recipient.

One callback relates to one message.

Each message that is queued by our API, will generate one or more callbacks.

To enable callbacks, you must ask LINK's customer support to register your callback endpoint URL. You will then receive the ID of the eventReportGates they have created. This ID you must add in the [eventReportGates](#page-6-0) field in your requests when sending messages.

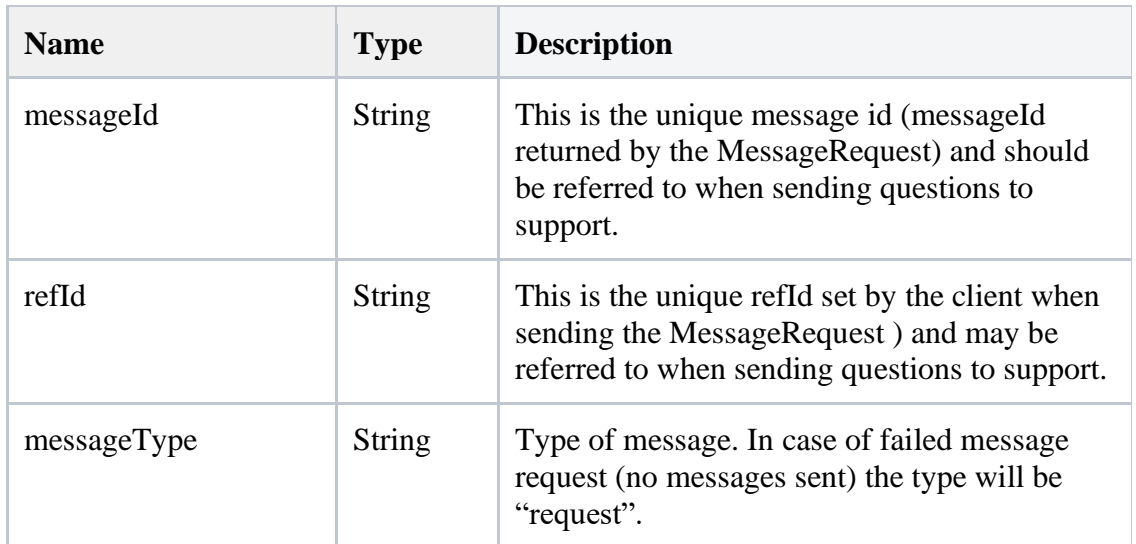

<span id="page-49-0"></span>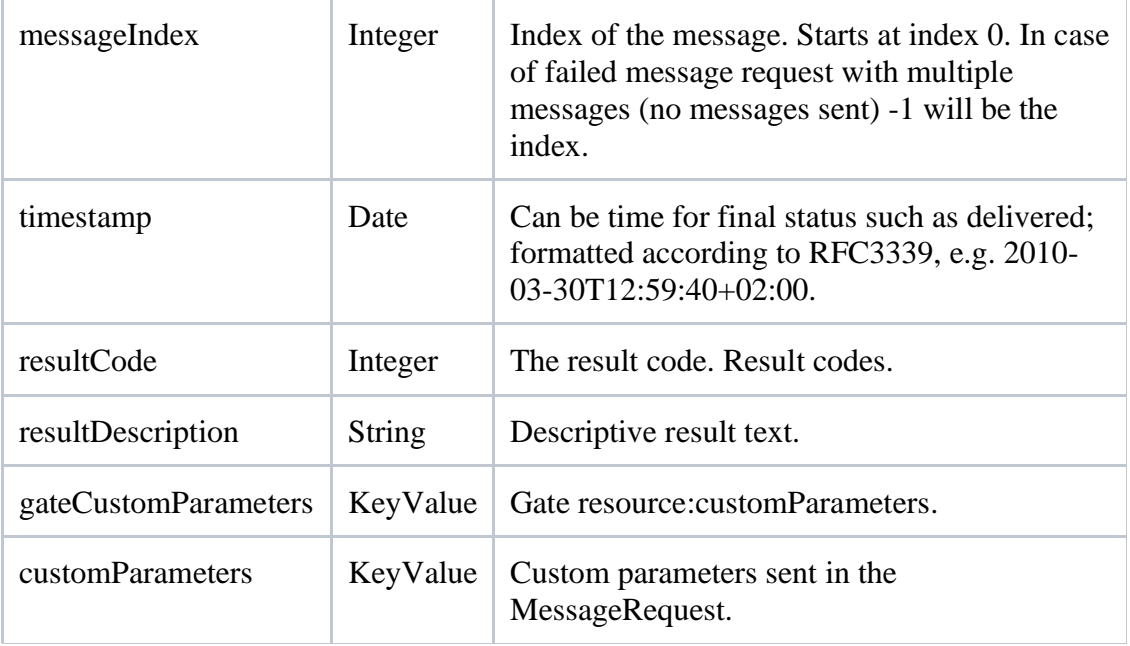

#### JSON

```
{
"messageId": "8aU6cwxAKE9NzMLrS6M82Y",
"refId": "76439283",
"messageType": "text",
"messageIndex": 0,
"timestamp": "2020-03-30T12:59:41+02:00",
"resultCode": 112003,
"resultDescription":"delivered",
"gateCustomParameters":{
     "gateCustomKey1":"gateCustomValue1",
     "gateCustomKey2":"gateCustomValue2"
   },
"customParameters":{
    "customKey1":"customValue1",
    "customKey2":"customValue2"
   }
}
```
#### <span id="page-50-0"></span>Possible resultCodes in Message Status Notifications

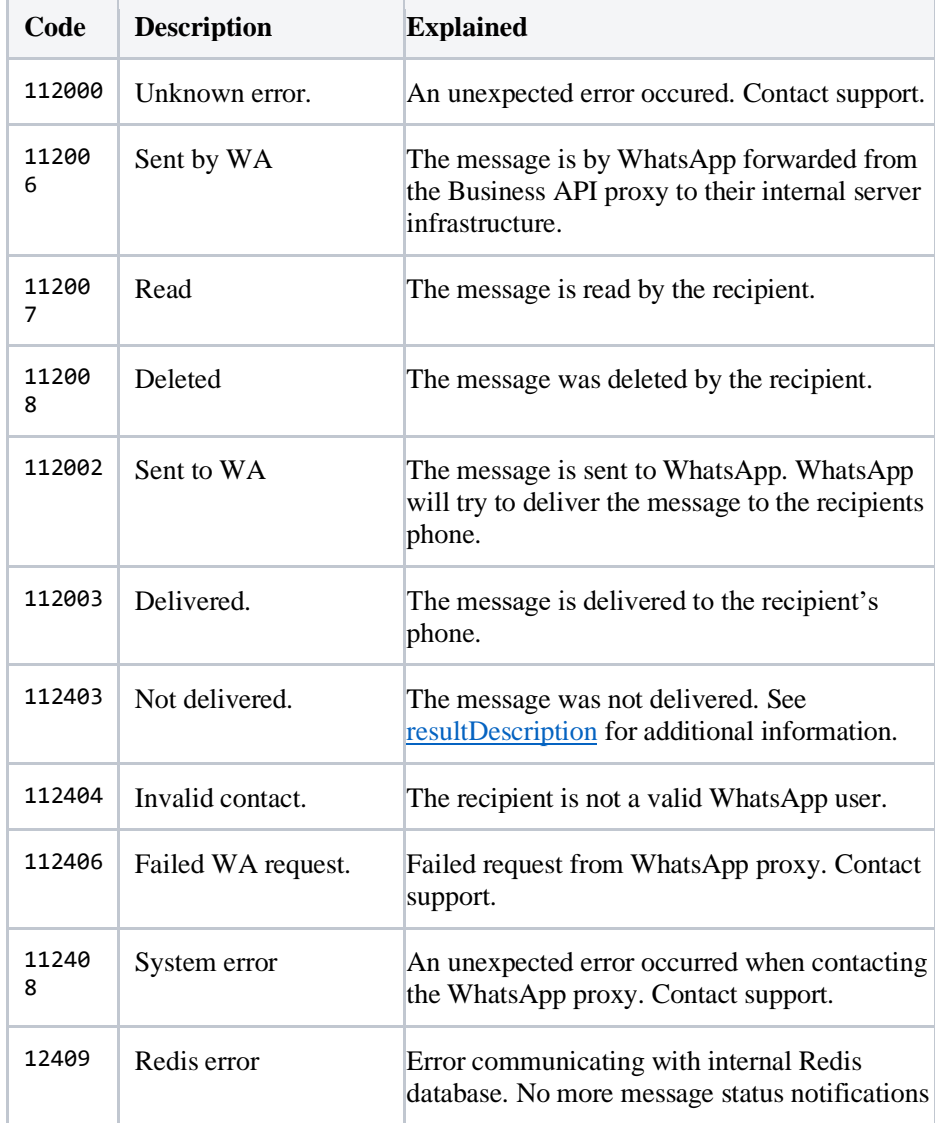

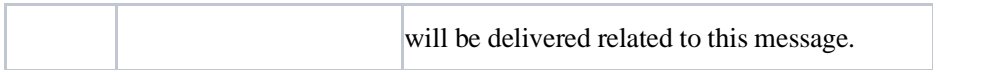

## <span id="page-51-0"></span>Incoming Messages Sent from Mobile Phones

For messages received an event report is returned to a preconfigured event report gate.

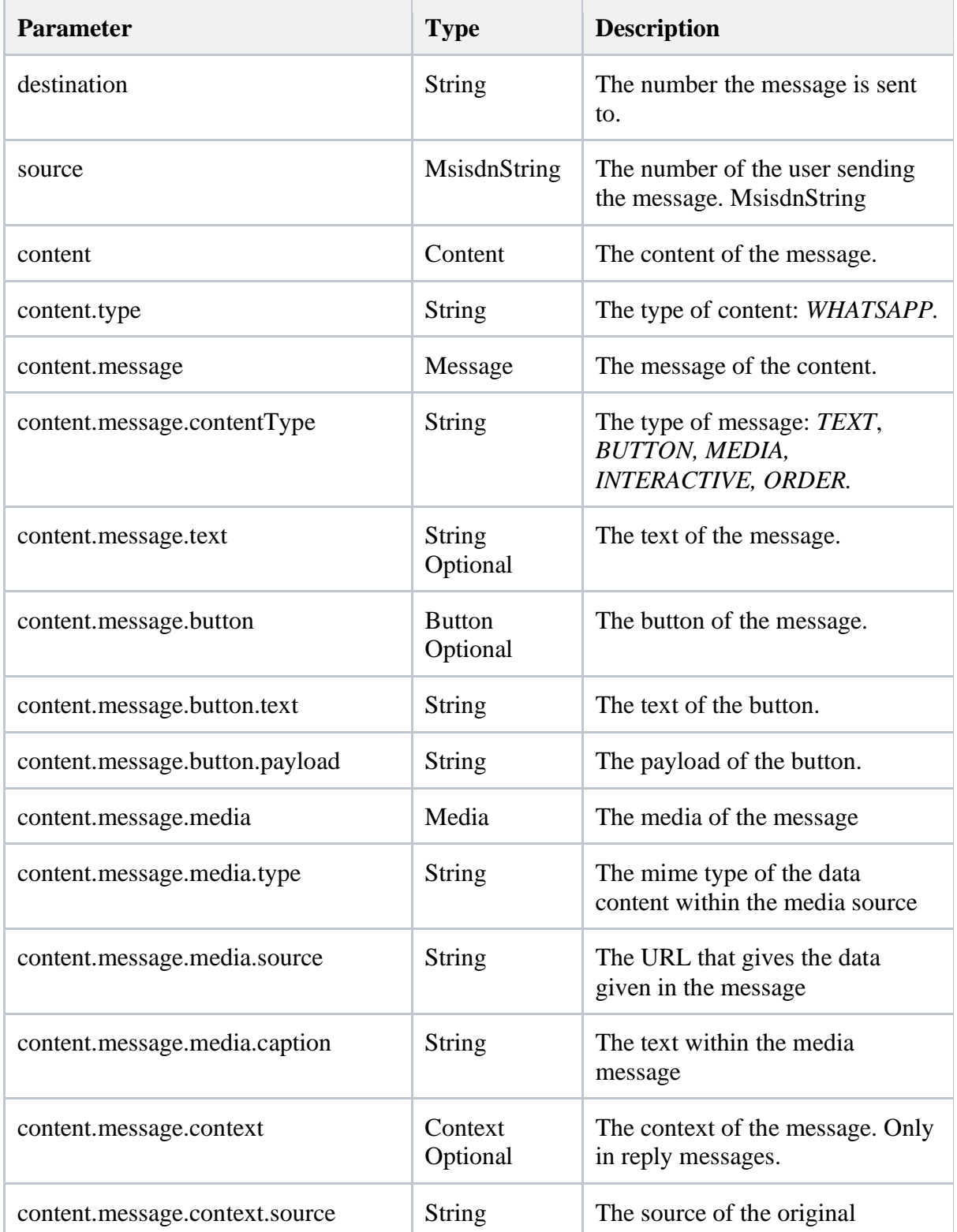

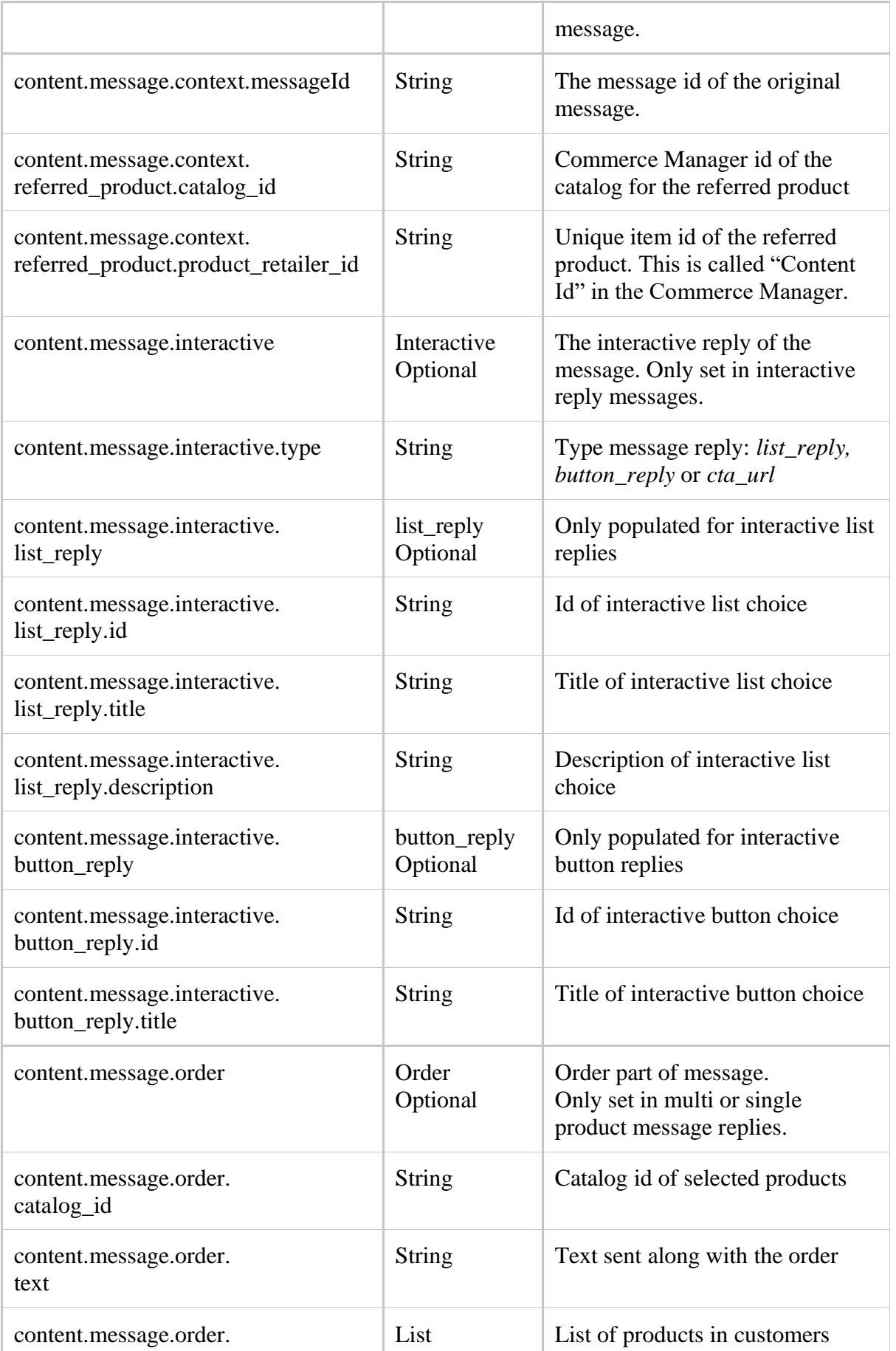

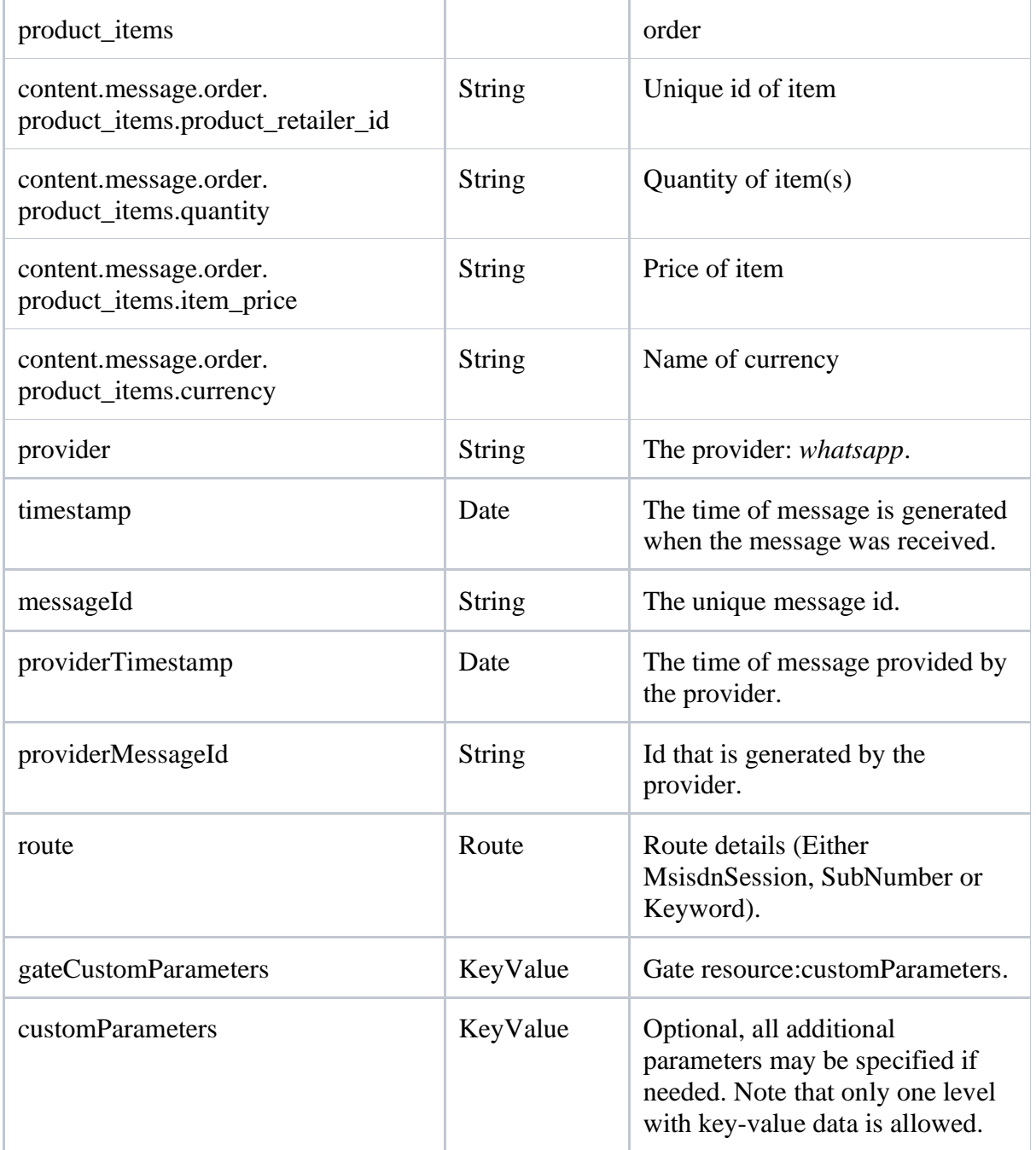

#### JSON for the text message

```
{
   "destination": "+46000000000",
   "source": "+46000000001",
   "content": {
     "type": "WHATSAPP",
     "message": {
       "contentType": "TEXT",
       "text": "This is an example"
     }
   },
   "provider": "whatsapp",
   "timestamp": "2020-03-21T17:41:58Z",
   "messageId": "8aU6cwxAKE9NzMLrS6M82Y",
   "providerTimestamp": "2020-03-21T17:41:58Z",
   "providerMessageId": "123456abcd",
   "route":{
     "id":"keywordId",
     "refId":"yourRouteRefId",
     "platformId":"yourRoutePlatformId",
     "platformPartnerId":"yourRoutePartnerId",
     "platformServiceType":"yourRoutePlatformServiceType",
     "platformServiceId":"yourRoutePlatformServiceId",
     "number":"+46000000001",
     "gateIds":[
       "yourGateId1",
       "yourGateId2"
    \vert,
     "customParameters":{
       "customRouteKey1":"customRouteValue1"
     },
    "type": "KEYWORD_ROUTE",
     "keyword":"",
     "keywordType":"DEFAULT",
     "active":true,
     "start":"2020-03-21T17:41:58Z",
     "end":"2030-03-21T17:41:58Z",
     "shared":false,
     "description":"Example description"
  },
     "gateCustomParameters": {},
     "customParameters": null
}
```
#### JSON for the media message

```
{
   "destination": "+46000000000",
   "source": "+46000000001",
   "content": {
     "type": "WHATSAPP",
     "message": {
       "contentType": "MEDIA",
       "media": { 
          "type": "image/jpg",
          "source": "http://images.com/myimage.jpg"
          "caption": "MEDIA"
      }
     }
   },
   "provider": "whatsapp",
   "timestamp": "2020-03-21T17:41:58Z",
   "messageId": "8aU6cwxAKE9NzMLrS6M82Y",
   "providerTimestamp": "2020-03-21T17:41:58Z",
   "providerMessageId": "123456abcd",
   "route":{
    "id":"keywordId",
     "refId":"yourRouteRefId",
     "platformId":"yourRoutePlatformId",
     "platformPartnerId":"yourRoutePartnerId",
     "platformServiceType":"yourRoutePlatformServiceType",
     "platformServiceId":"yourRoutePlatformServiceId",
     "number":"+46000000001",
     "gateIds":[
       "yourGateId1",
       "yourGateId2"
    \frac{1}{\sqrt{2}} "customParameters":{
       "customRouteKey1":"customRouteValue1"
     },
     "type":"KEYWORD_ROUTE",
     "keyword":"",
     "keywordType":"DEFAULT",
     "active":true,
     "start":"2020-03-21T17:41:58Z",
     "end":"2030-03-21T17:41:58Z",
     "shared":false,
     "description":"Example description"
   },
     "gateCustomParameters": {},
     "customParameters": null
}
```

```
JSON for the interactive button reply message
{
   "destination": "+46000000000",
   "source": "+46000000001",
   "content": {
     "type": "WHATSAPP",
     "message": {
       "contentType": "INTERACTIVE",
       "interactive": { 
          "type": "button reply",
          "button_reply": {
             "id": "example-id",
             "title": "example-title"
           }
      }
     }
   },
 "provider": "whatsapp",
 "timestamp": "2020-03-21T17:41:58Z",
   "messageId": "8aU6cwxAKE9NzMLrS6M82Y",
   "providerTimestamp": "2020-03-21T17:41:58Z",
   "providerMessageId": "123456abcd",
   "route":{
     "id":"keywordId",
     "refId":"yourRouteRefId",
     "platformId":"yourRoutePlatformId",
     "platformPartnerId":"yourRoutePartnerId",
     "platformServiceType":"yourRoutePlatformServiceType",
     "platformServiceId":"yourRoutePlatformServiceId",
     "number":"+46000000001",
     "gateIds":[
       "yourGateId1",
       "yourGateId2"
    \frac{1}{\sqrt{2}} "customParameters":{
       "customRouteKey1":"customRouteValue1"
     },
     "type":"KEYWORD_ROUTE",
     "keyword":"",
     "keywordType":"DEFAULT",
     "active":true,
     "start":"2020-03-21T17:41:58Z",
     "end":"2030-03-21T17:41:58Z",
     "shared":false,
     "description":"Example description"
 },
     "gateCustomParameters": {},
     "customParameters": null
```
}

```
JSON for the interactive list reply message
{
   "destination": "+46000000000",
   "source": "+46000000001",
   "content": {
     "type": "WHATSAPP",
     "message": {
       "contentType": "INTERACTIVE",
       "interactive": { 
          "type": "list reply",
         "list reply": {
             "id": "example-id",
             "title": "example-title",
             "description": "example-description" 
       }
      }
     }
   },
   "provider": "whatsapp",
   "timestamp": "2020-03-21T17:41:58Z",
   "messageId": "8aU6cwxAKE9NzMLrS6M82Y",
   "providerTimestamp": "2020-03-21T17:41:58Z",
   "providerMessageId": "123456abcd",
   "route":{
     "id":"keywordId",
     "refId":"yourRouteRefId",
     "platformId":"yourRoutePlatformId",
     "platformPartnerId":"yourRoutePartnerId",
     "platformServiceType":"yourRoutePlatformServiceType",
     "platformServiceId":"yourRoutePlatformServiceId",
     "number":"+46000000001",
     "gateIds":[
       "yourGateId1",
       "yourGateId2"
    \frac{1}{\sqrt{2}} "customParameters":{
       "customRouteKey1":"customRouteValue1"
     },
    "type": "KEYWORD_ROUTE",
     "keyword":"",
     "keywordType":"DEFAULT",
     "active":true,
     "start":"2020-03-21T17:41:58Z",
     "end":"2030-03-21T17:41:58Z",
     "shared":false,
     "description":"Example description"
   },
     "gateCustomParameters": {},
     "customParameters": null
```
}

## <span id="page-58-0"></span>Create Templates / Manage Templates

Some templates(e.g carousel, LTO etc) cannot be created by Facebook Business Manager. So we have following CRUD operations to create and manage templates via message api.

### <span id="page-58-1"></span>Create Template

#### Resource : PUT

/platformId/{platformId}/platformPartnerId/{platformPartnerId}/source/{source}/templates {platformId} , {platformPartnerId} and {source} are path variable and should part of URL. JSON : Ref [https://developers.facebook.com/docs/whatsapp/business-management](https://developers.facebook.com/docs/whatsapp/business-management-api/message-templates)[api/message-templates](https://developers.facebook.com/docs/whatsapp/business-management-api/message-templates) for request body json to send.

### <span id="page-58-2"></span>Update Template

### Resource : POST

/platformId/{platformId}/platformPartnerId/{platformPartnerId}/source/{source}/templates/{ templateId}

{platformId} , {platformPartnerId} , {source} and {templateId} are path variable and should part of URL.

JSON : Ref [https://developers.facebook.com/docs/whatsapp/business-management-](https://developers.facebook.com/docs/whatsapp/business-management-api/message-templates)

[api/message-templates](https://developers.facebook.com/docs/whatsapp/business-management-api/message-templates) for request body json to send.

Also refer below the limitations for edit template from meta.

- Only templates with an APPROVED, REJECTED, or PAUSED status can be a
- You can only edit a template's category or components.
- You cannot edit the category of an approved template.
- Approved templates can be edited up to 10 times in a 30 day window, o paused templates can be edited an unlimited number of times.
- After editing an approved or paused template, it will automatically be ap

### <span id="page-58-3"></span>Get Template

#### Resource : GET

/platformId/{platformId}/platformPartnerId/{platformPartnerId}/source/{source}/templates/{ templateId}

{platformId} , {platformPartnerId} , {source} and {templateId} are path variable and should part of URL.

### <span id="page-59-0"></span>Delete Template

Resource : DELETE

/platformId/{platformId}/platformPartnerId/{platformPartnerId}/source/{source}/templates/{ templateId}/{templateName}

{platformId} , {platformPartnerId} , {source} , {templateId} and {templateName} are path variable and should part of URL.

## <span id="page-59-1"></span>Supported languages

Supported languages in templates.

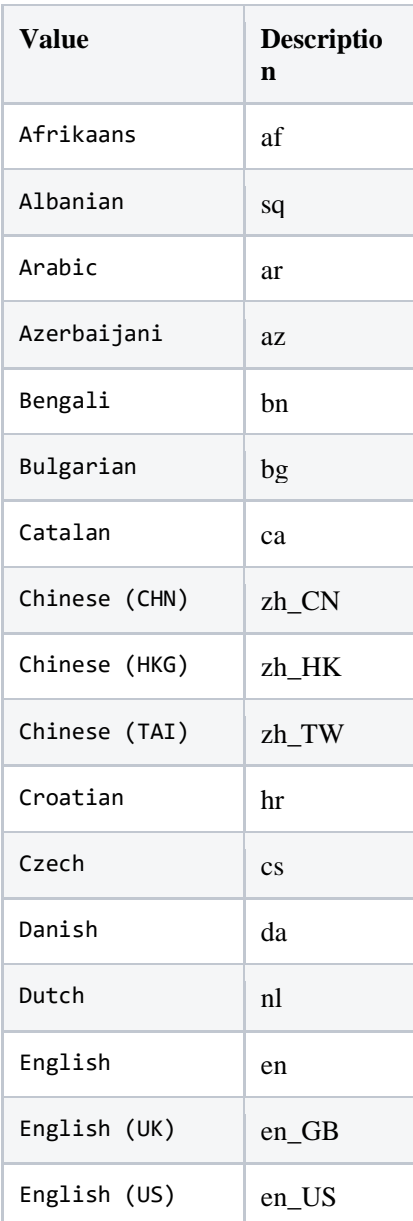

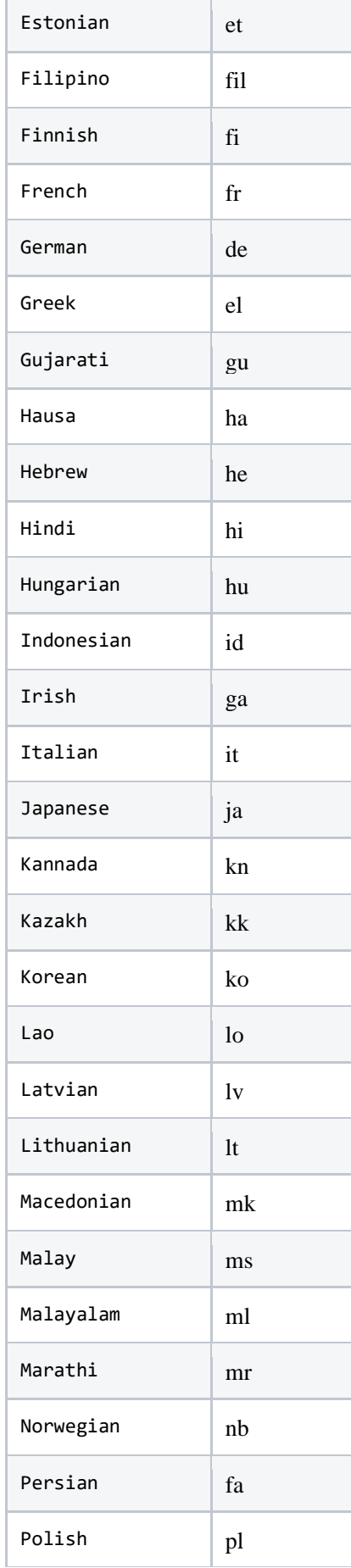

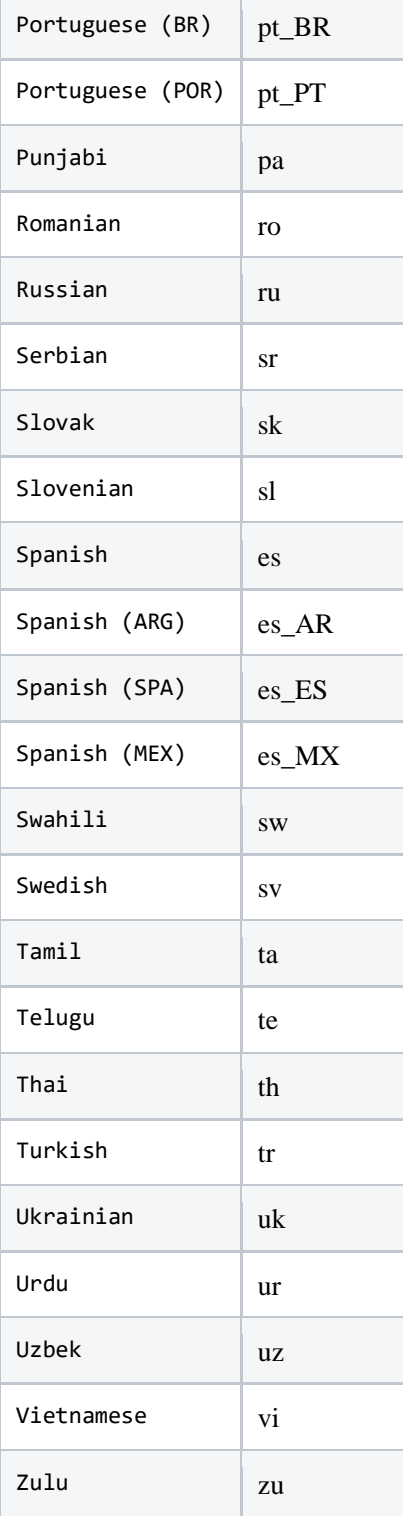

## <span id="page-62-0"></span>Appendix 1

Information about hosts/IP-addresses.

## <span id="page-62-1"></span>Hosts for outgoing traffic

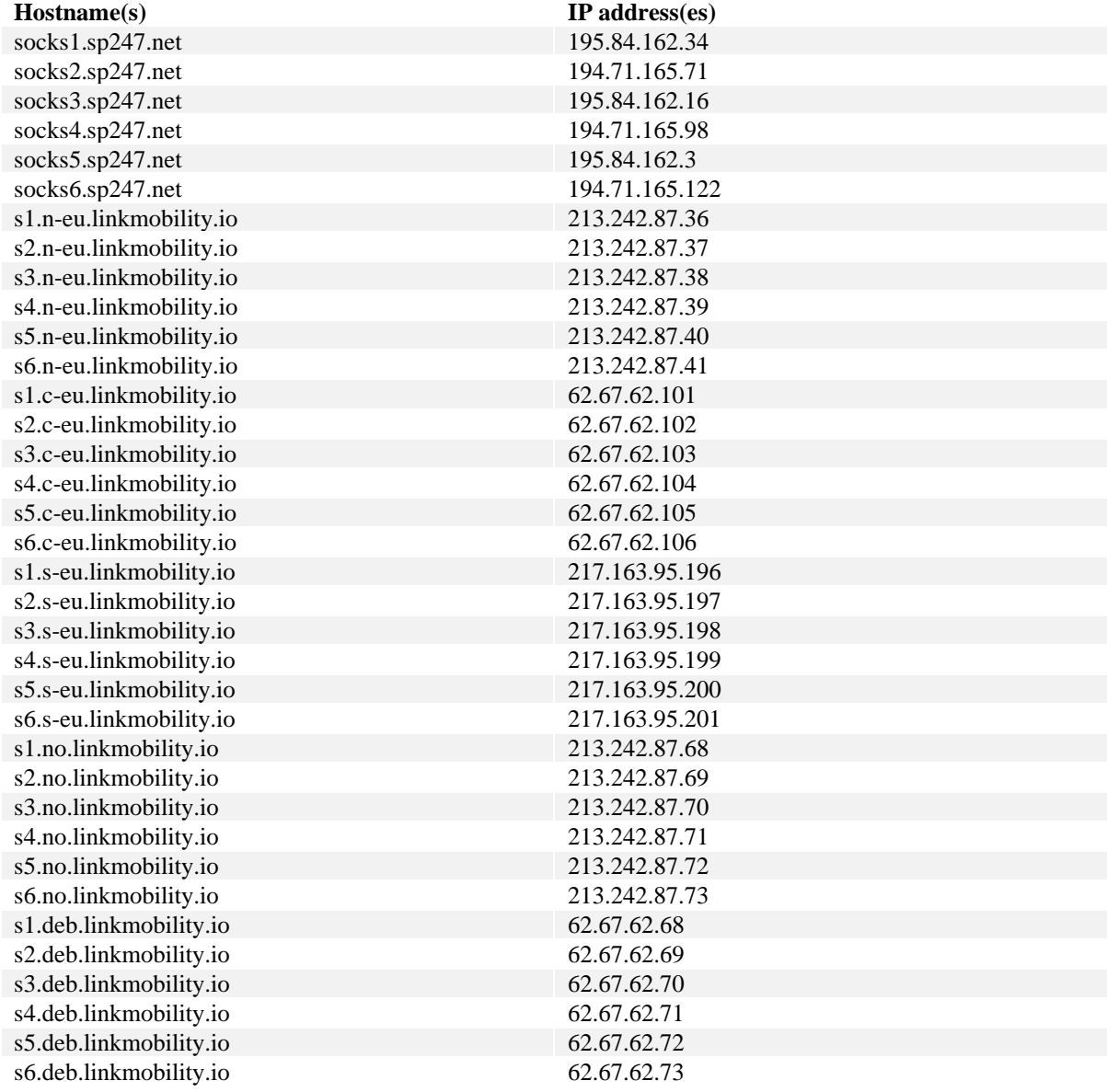

## <span id="page-63-0"></span>Appendix 2

Information about TLS-versions.

#### <span id="page-63-1"></span>Supported TLS-versions

From 2020-11-15 will TLS 1.2 or higher be required for all HTTPS connections.

Support for TLS 1.0 and 1.1 will be discontinued. Versions 1.0 and 1.1 of TLS are older protocols that have been deprecated and are considered as security risks in the Internet community.

LINK strongly recommend to use HTTPS if HTTP is being used today. HTTP is deprecated as of 2020-09-01 by LINK, and will be removed in the future. Date for HTTP removal is not yet decided.

## <span id="page-64-0"></span>Changelog of this document

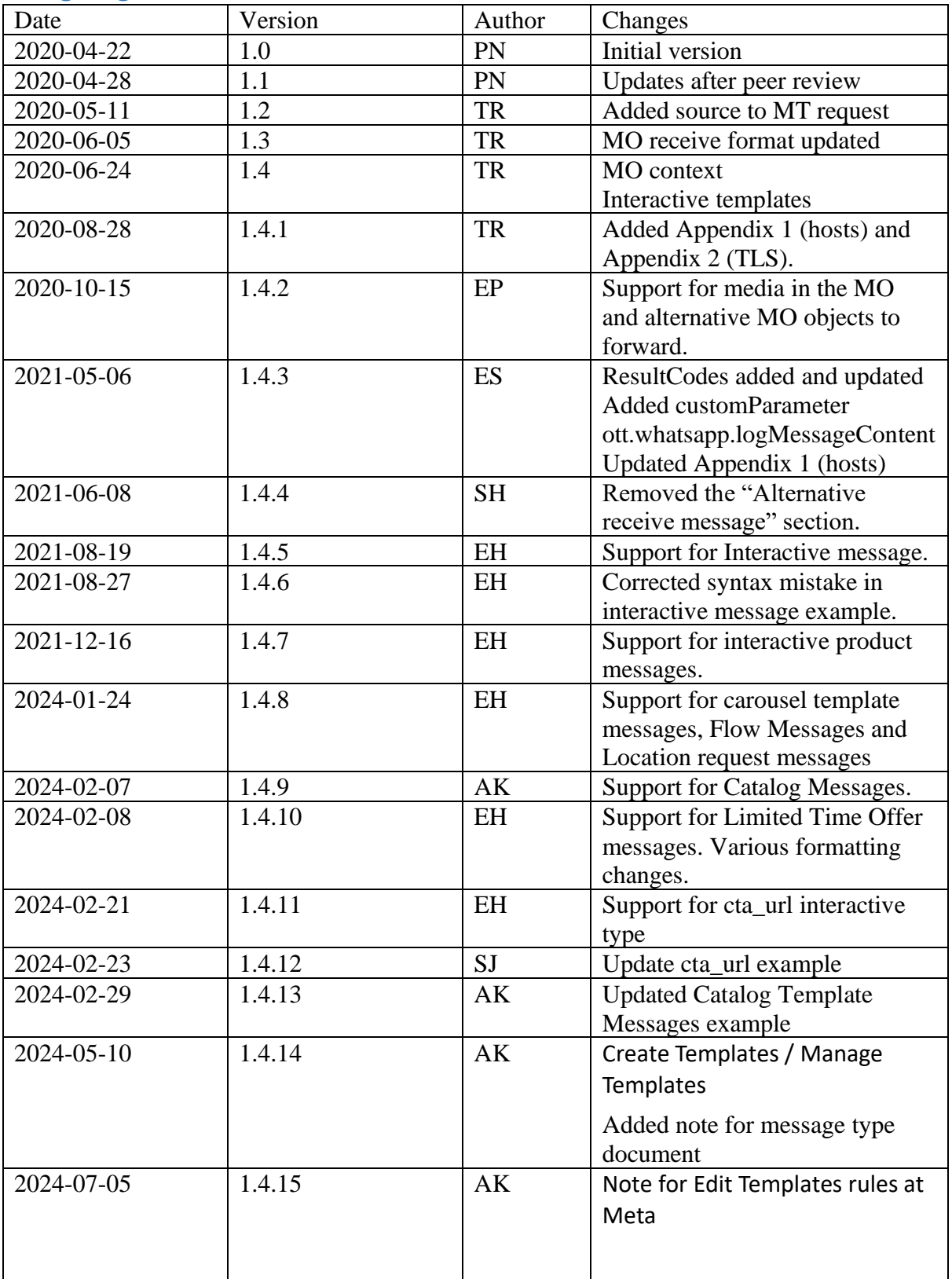